## Sémantique et compilation d'un langage synchrone fonctionnel à rafales

#### Adrien Guatto Albert Cohen Louis Mandel et

ENS Paris

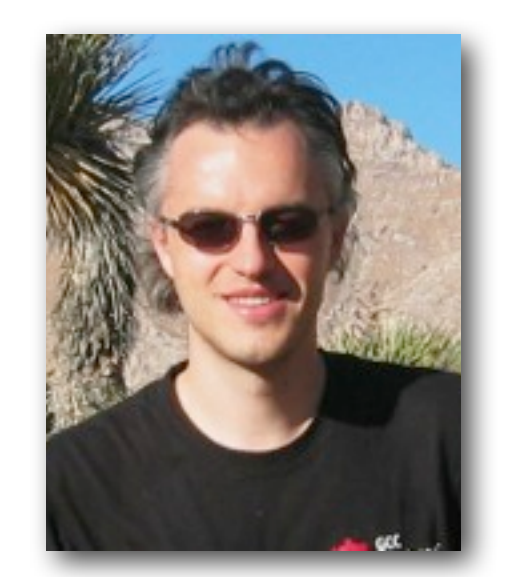

Inria

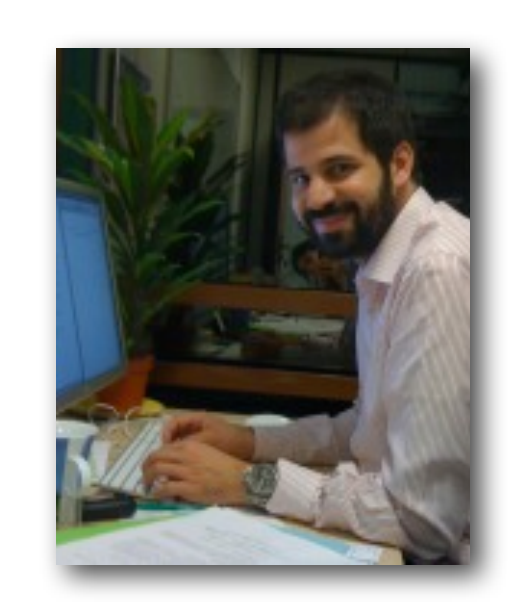

Collège de France

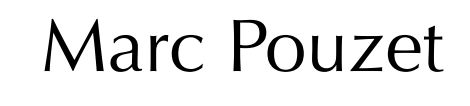

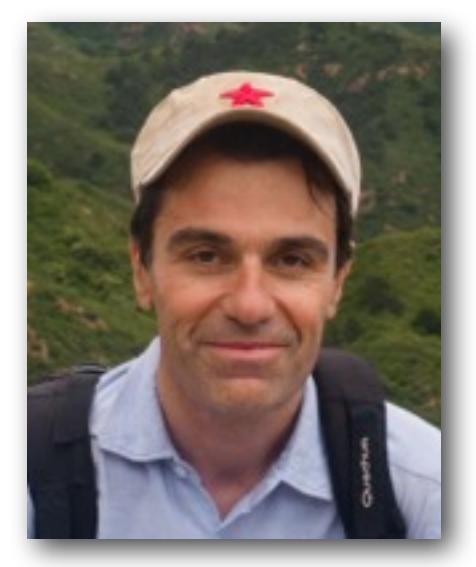

ENS Paris / UPMC

### Plan

Introduction

Horloges Entières

Le langage

Un compilateur expérimental

Conclusion

### Plan

#### Introduction

Horloges Entières

Le langage

Un compilateur expérimental

Conclusion

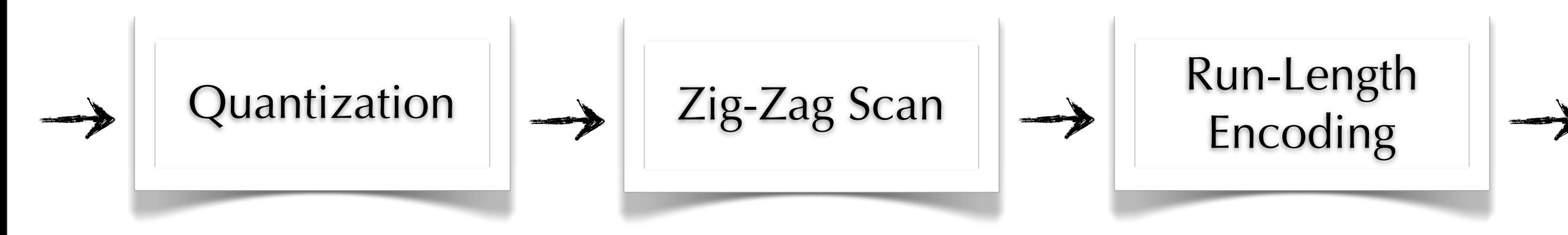

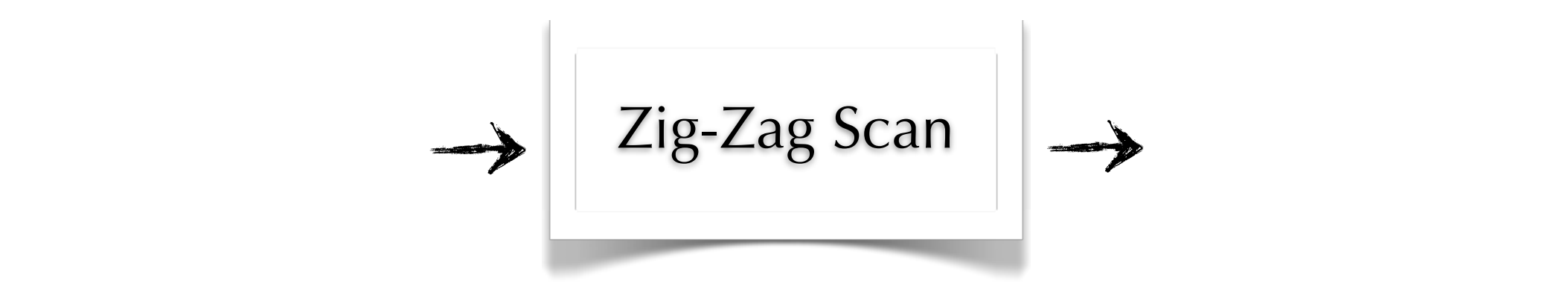

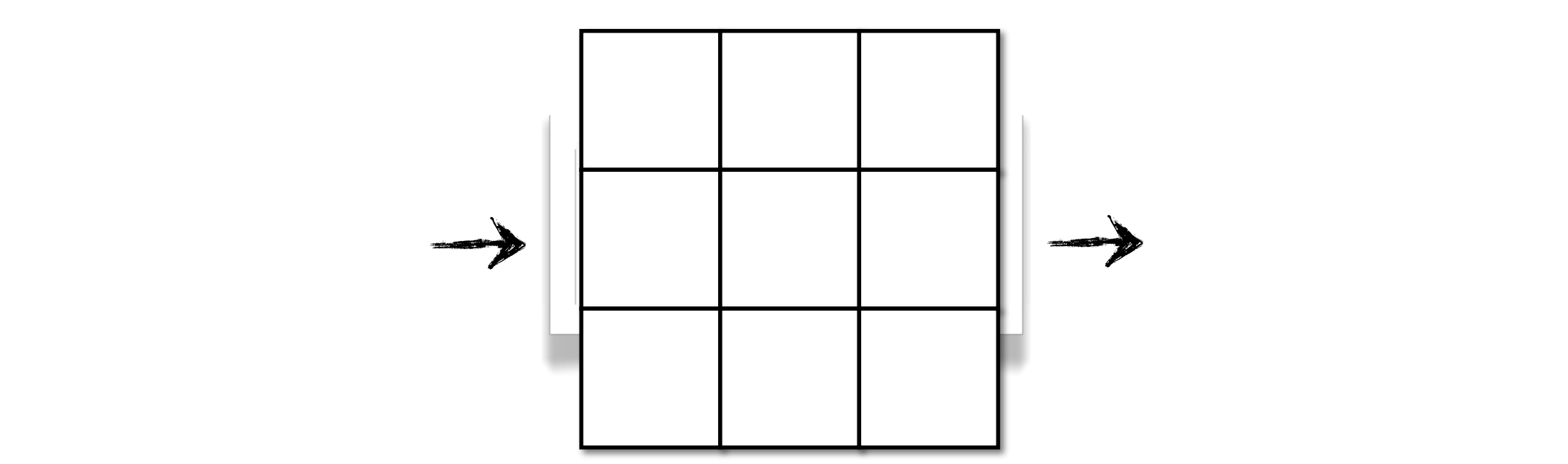

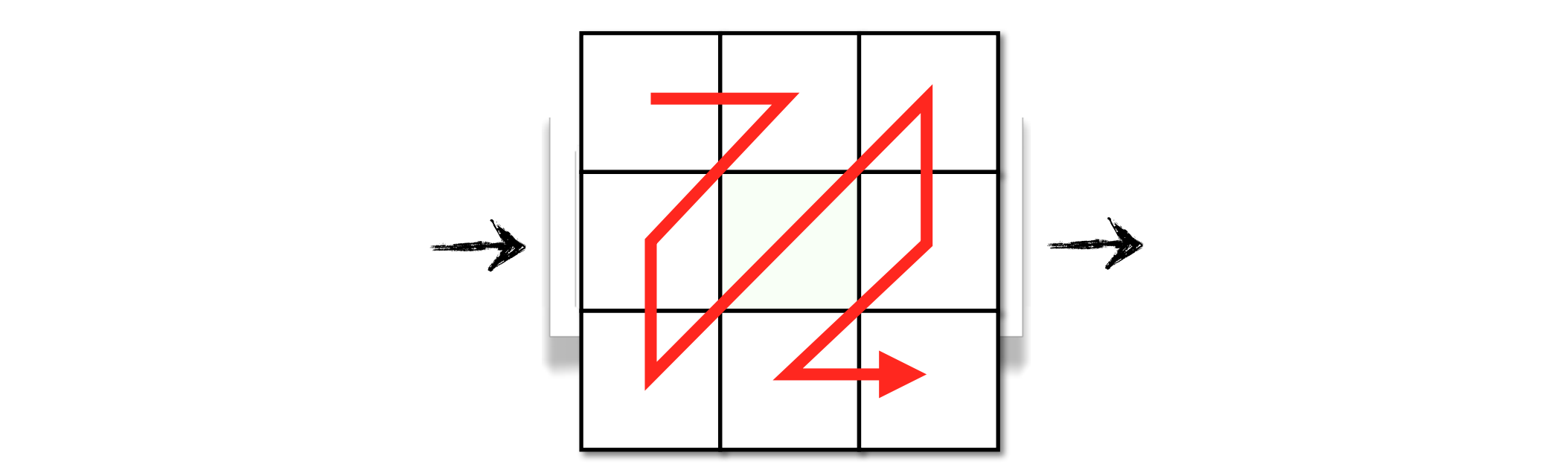

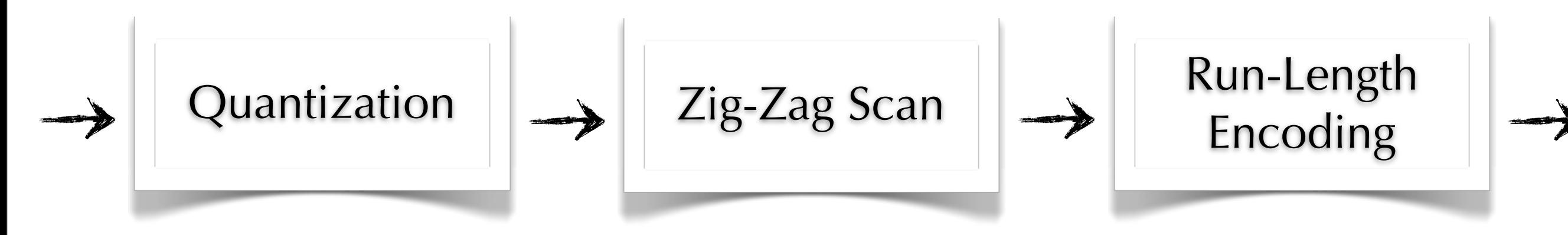

### Parcours Zig-Zag JPEG, dataflow

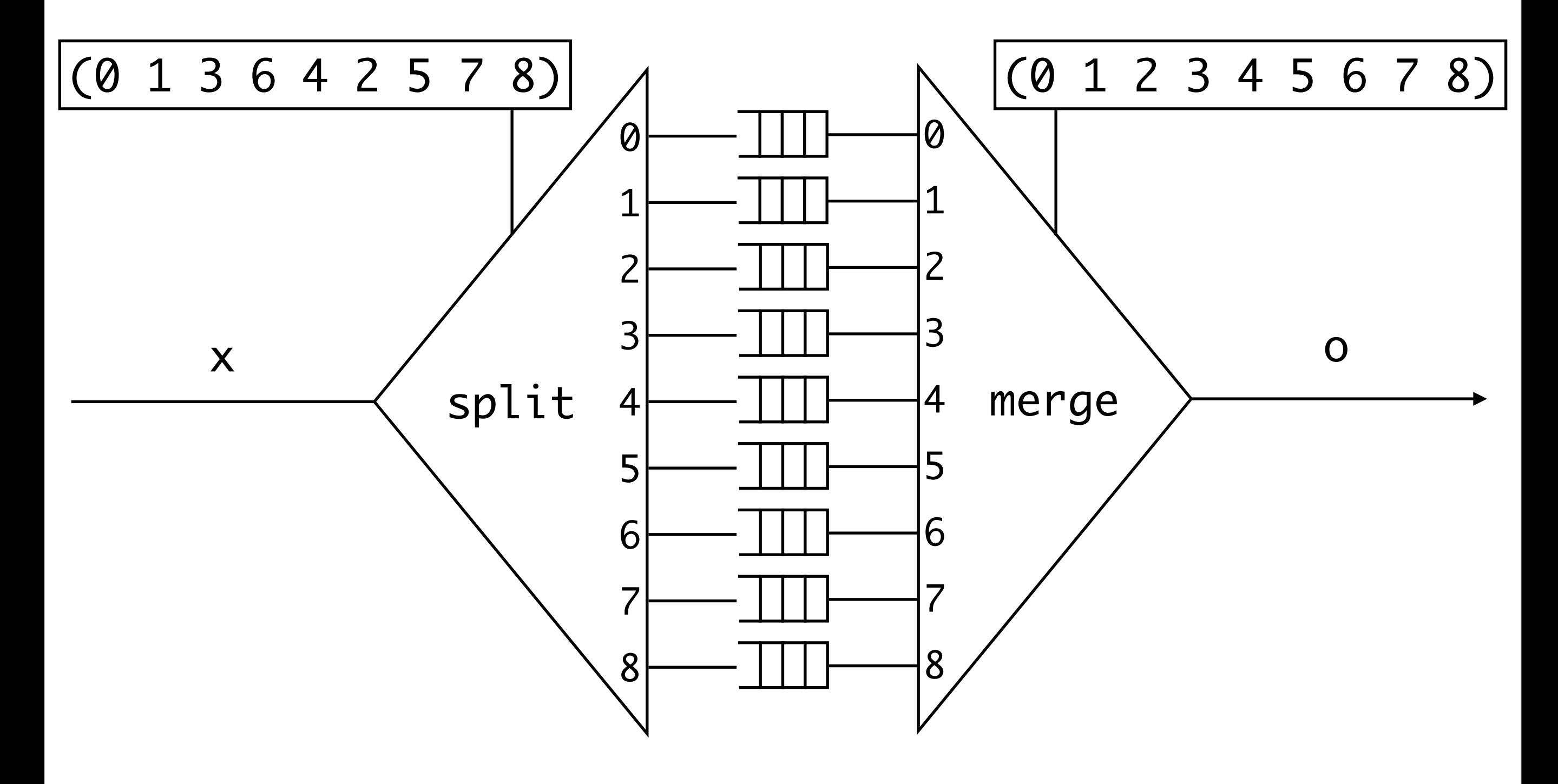

### Parcours Zig-Zag JPEG en AcidS

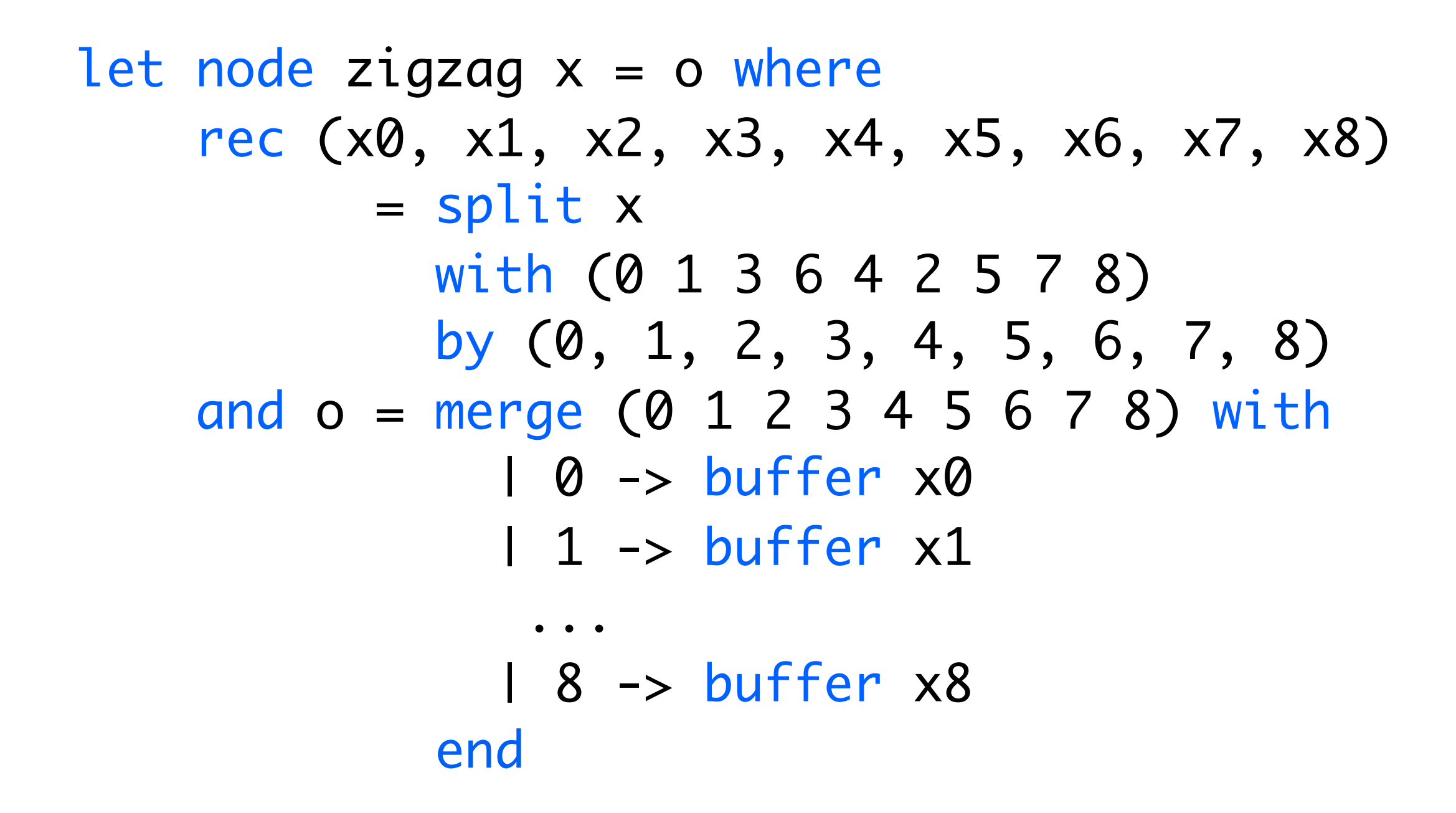

### Parcours Zig-Zag JPEG en AcidS

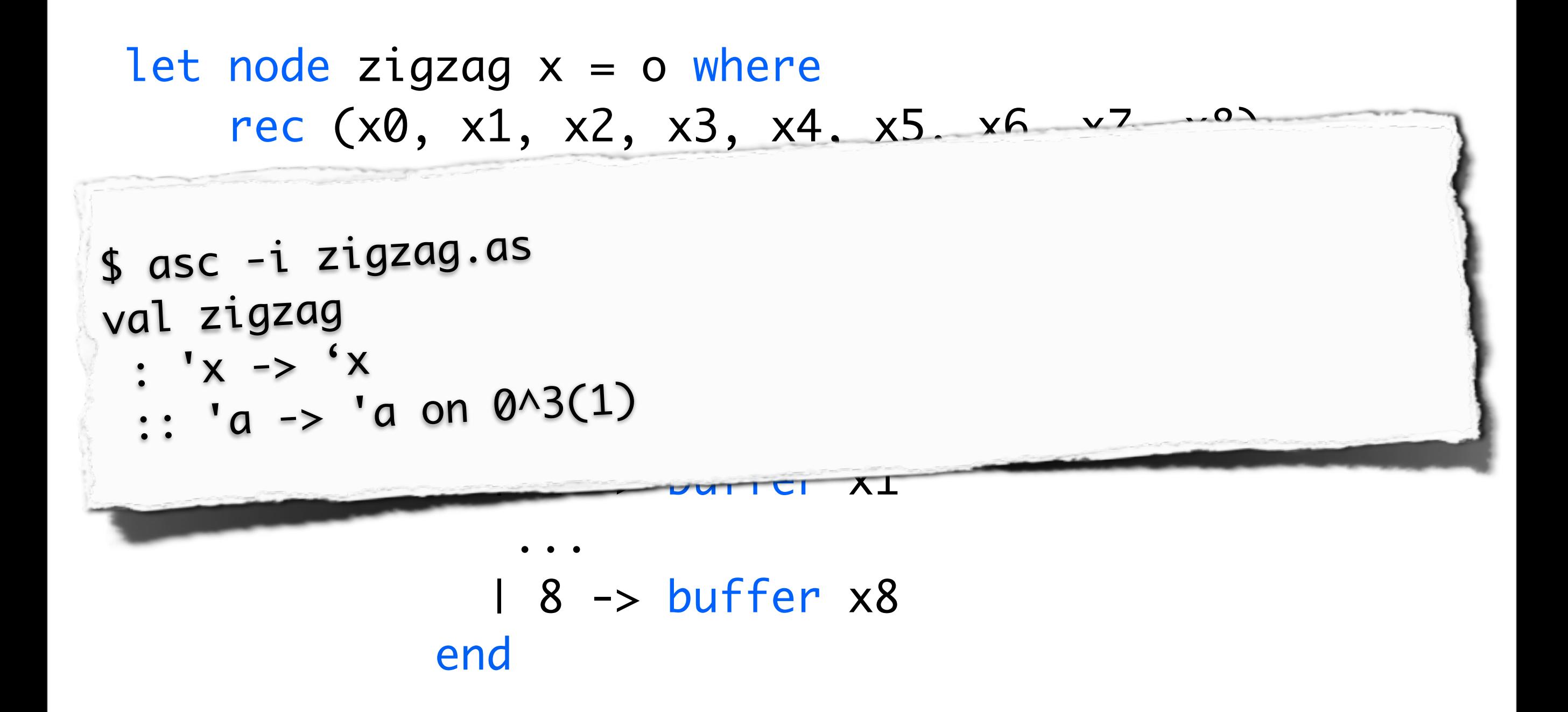

#### Parcours Zig-Zag JPEG, dataflow scalaire

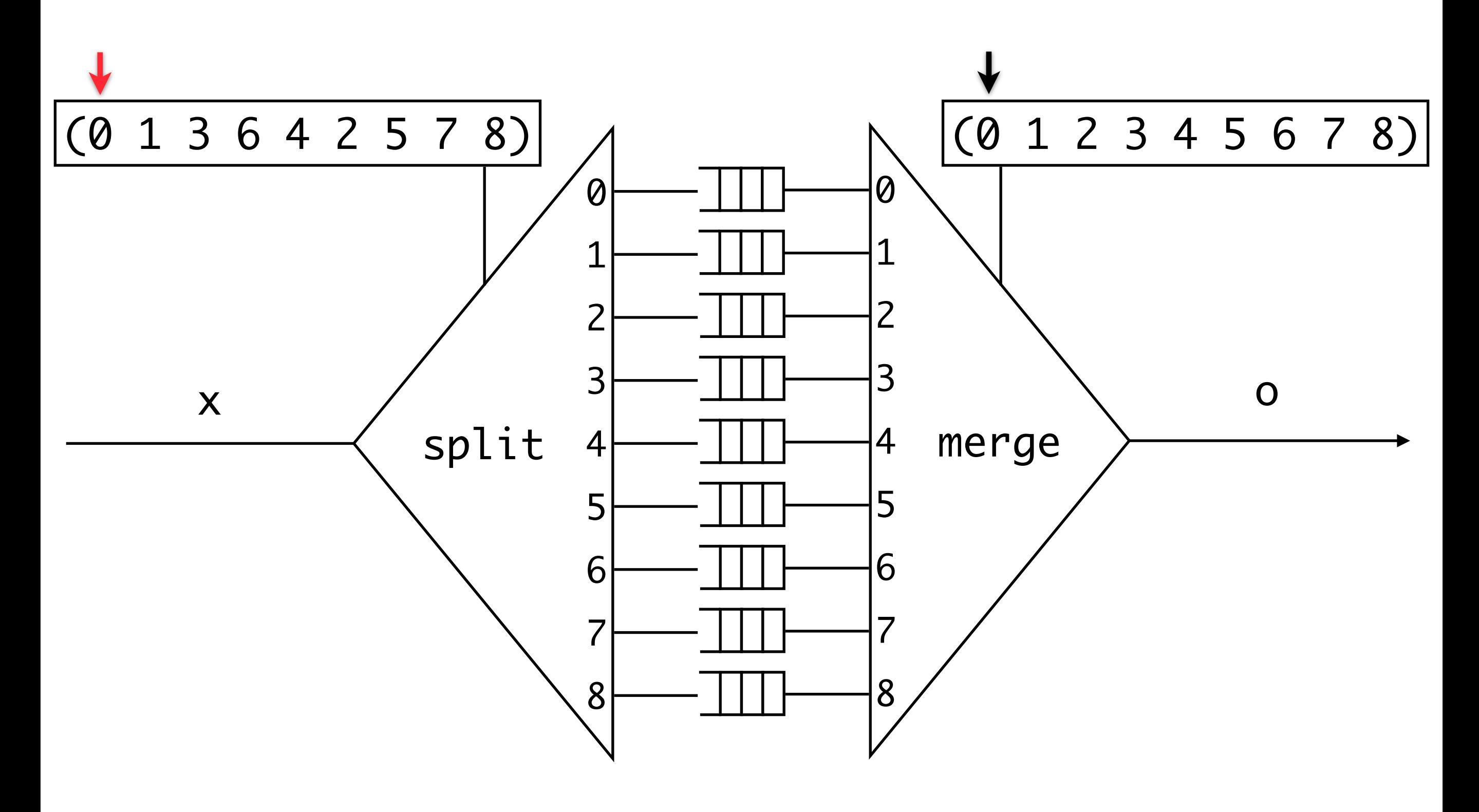

#### Parcours Zig-Zag JPEG, dataflow scalaire

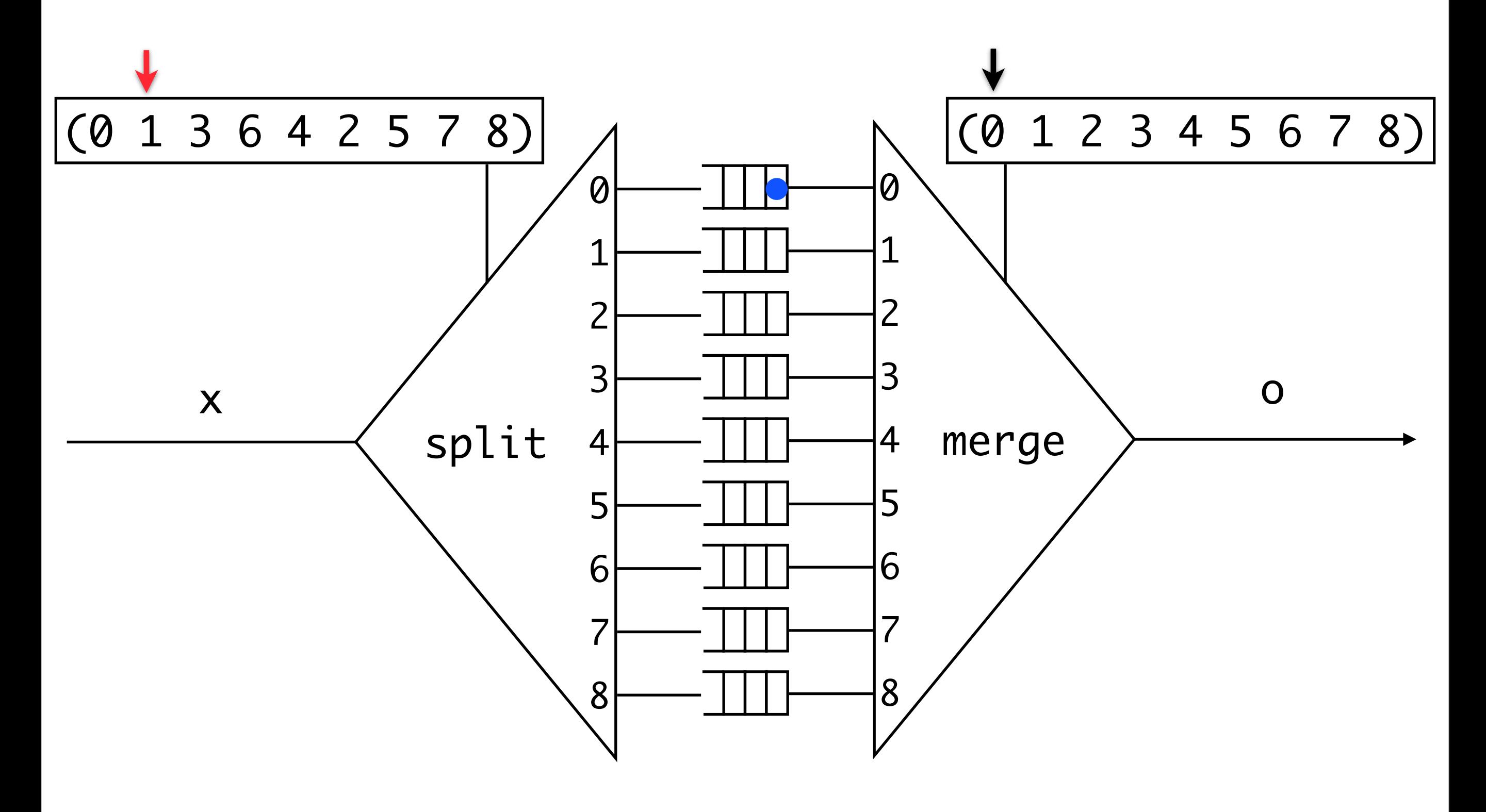

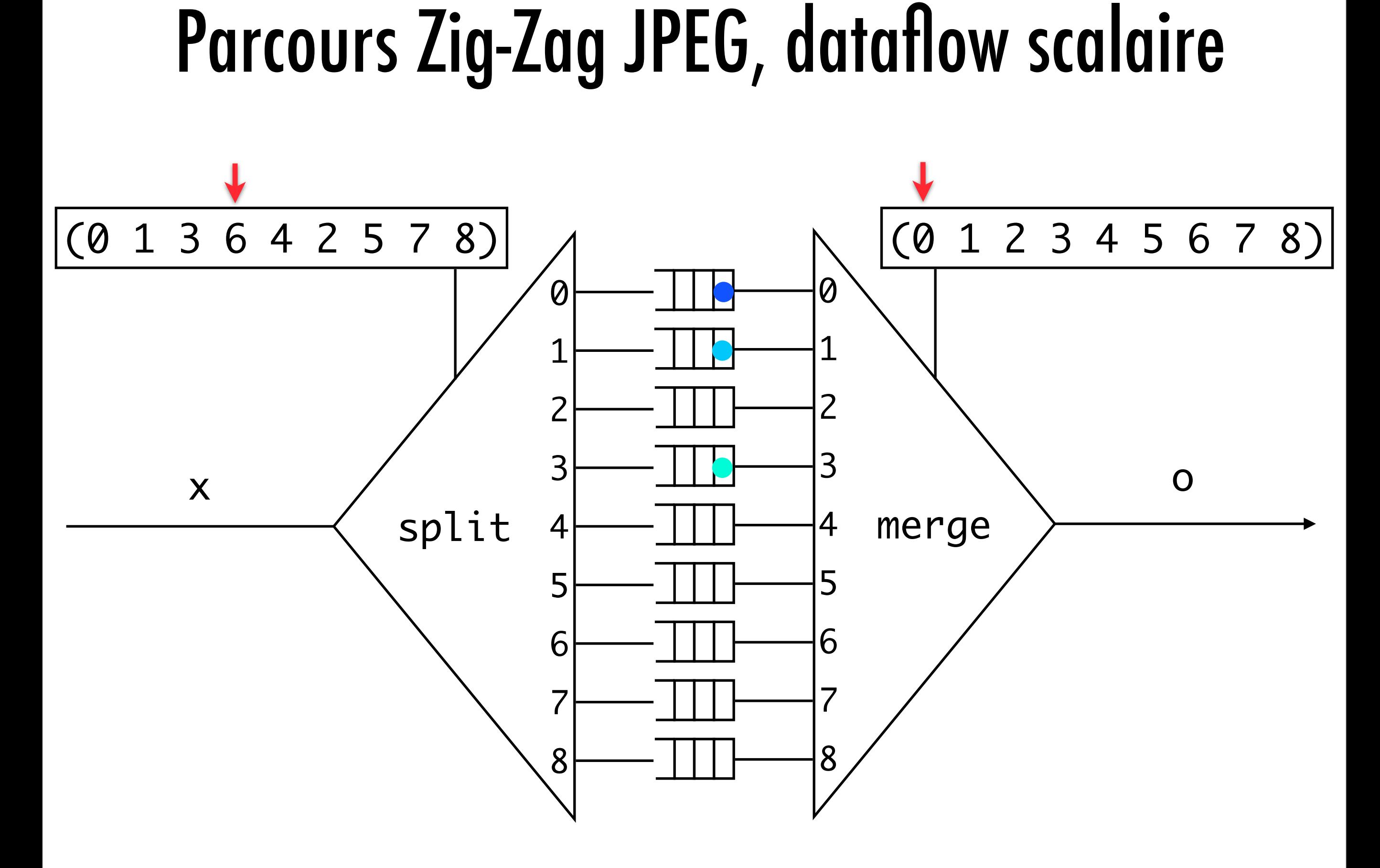

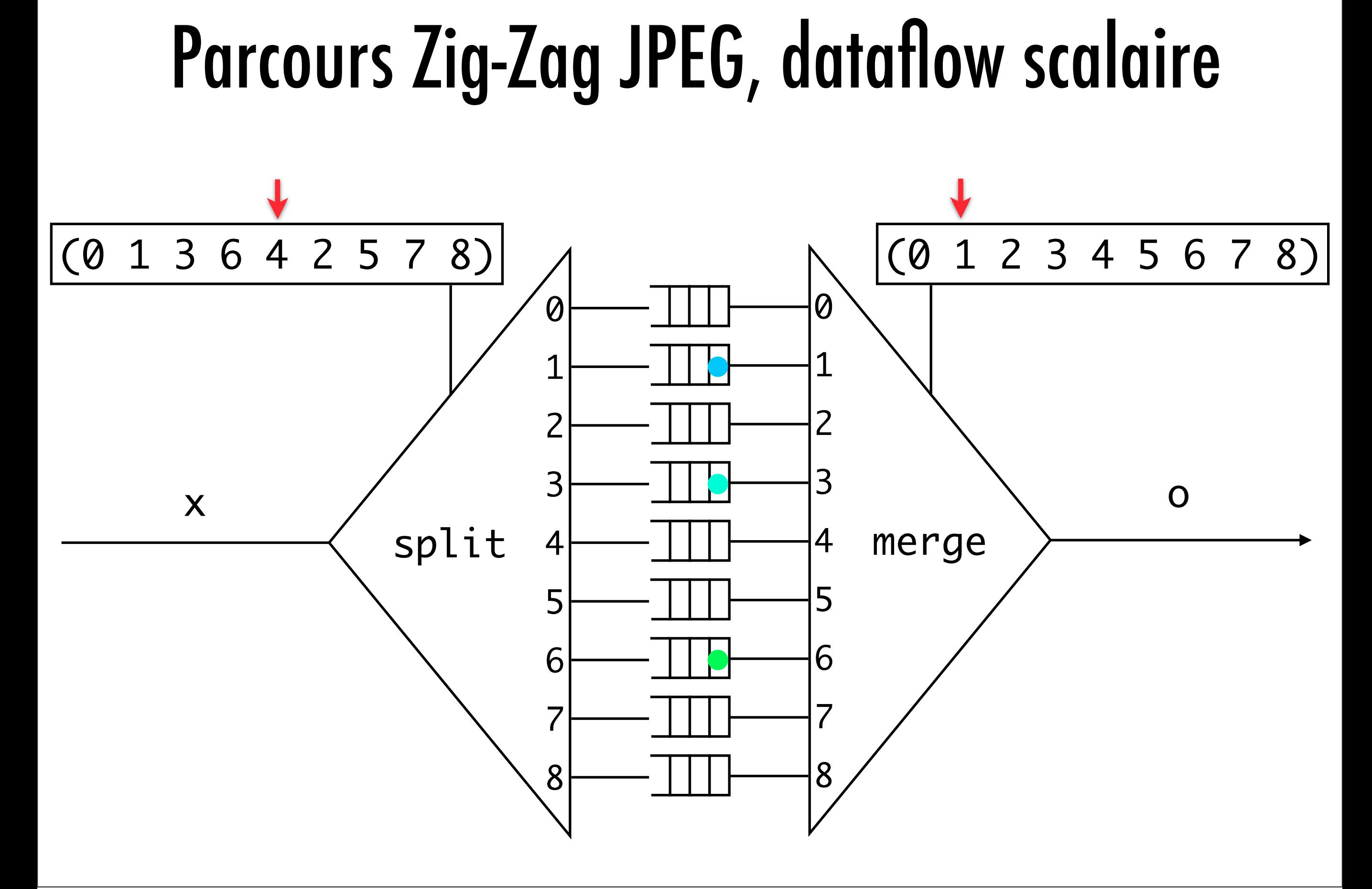

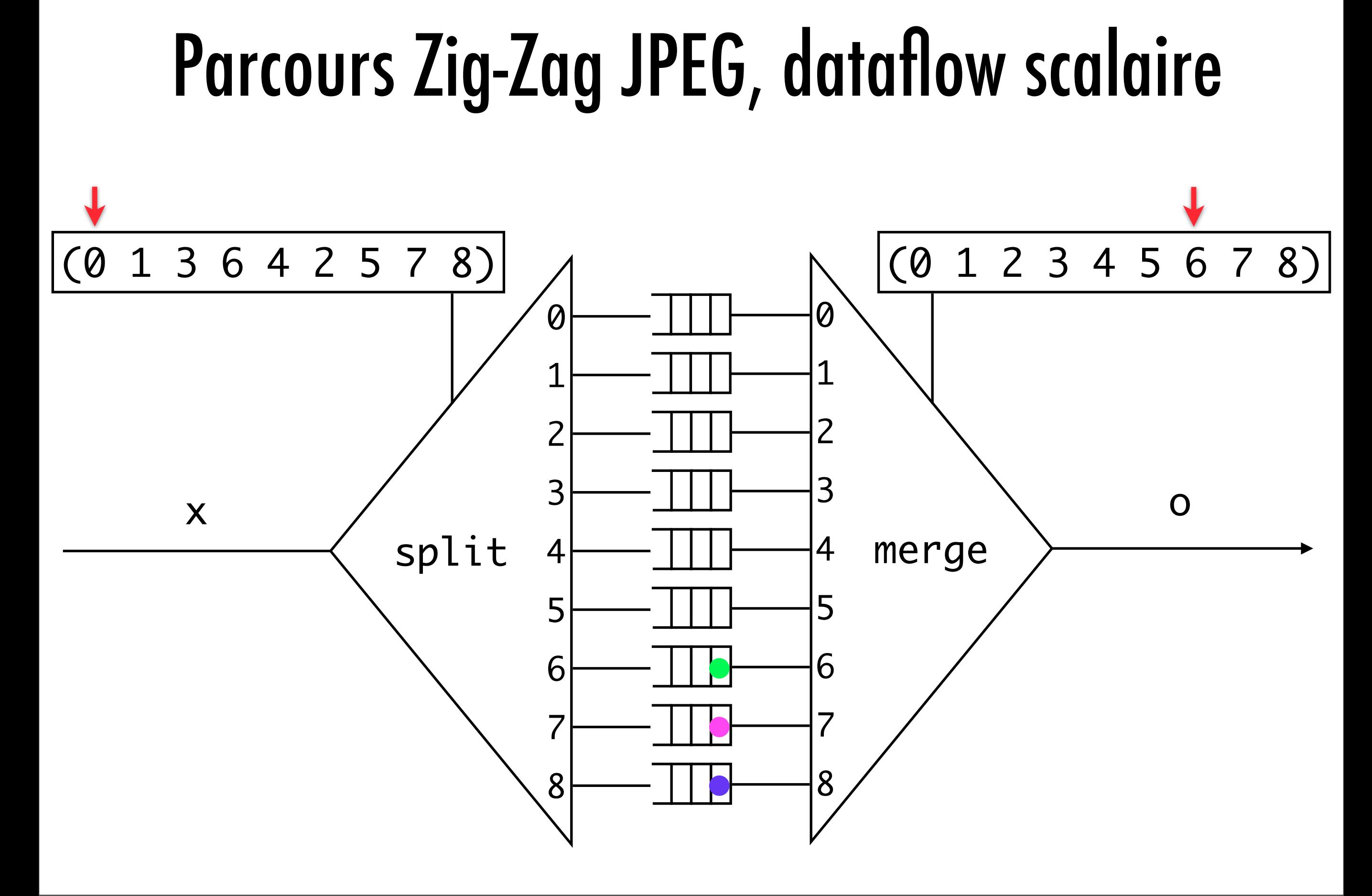

#### Parcours Zig-Zag JPEG, dataflow scalaire (0 1 3 6 4 2 5 7 8) x o  $\overline{\omega}$  split merge (0 1 2 3 4 5 6 7 8)

### Parcours Zig-Zag JPEG en AcidS

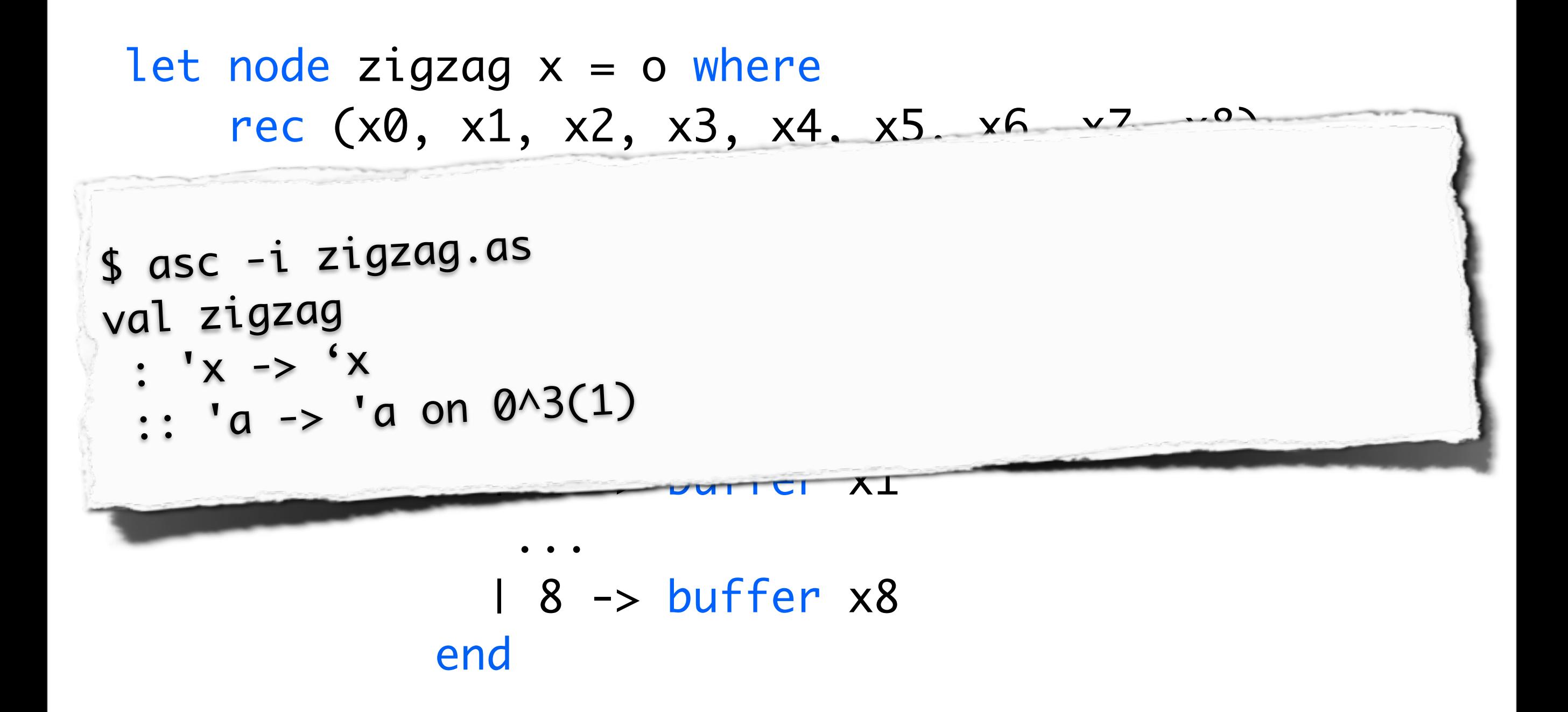

### Parcours Zig-Zag JPEG en AcidS

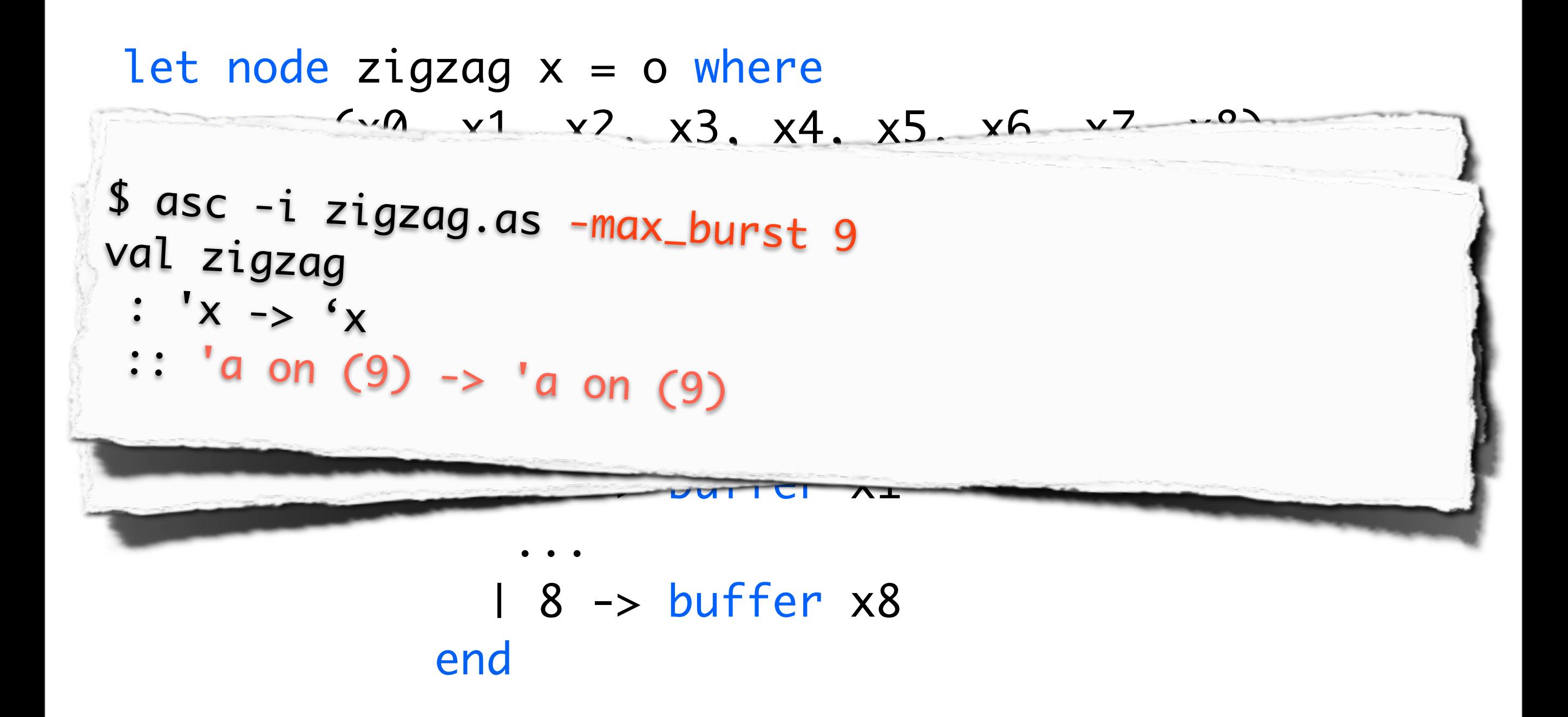

### Parcours Zig-Zag JPEG, dataflow rafales

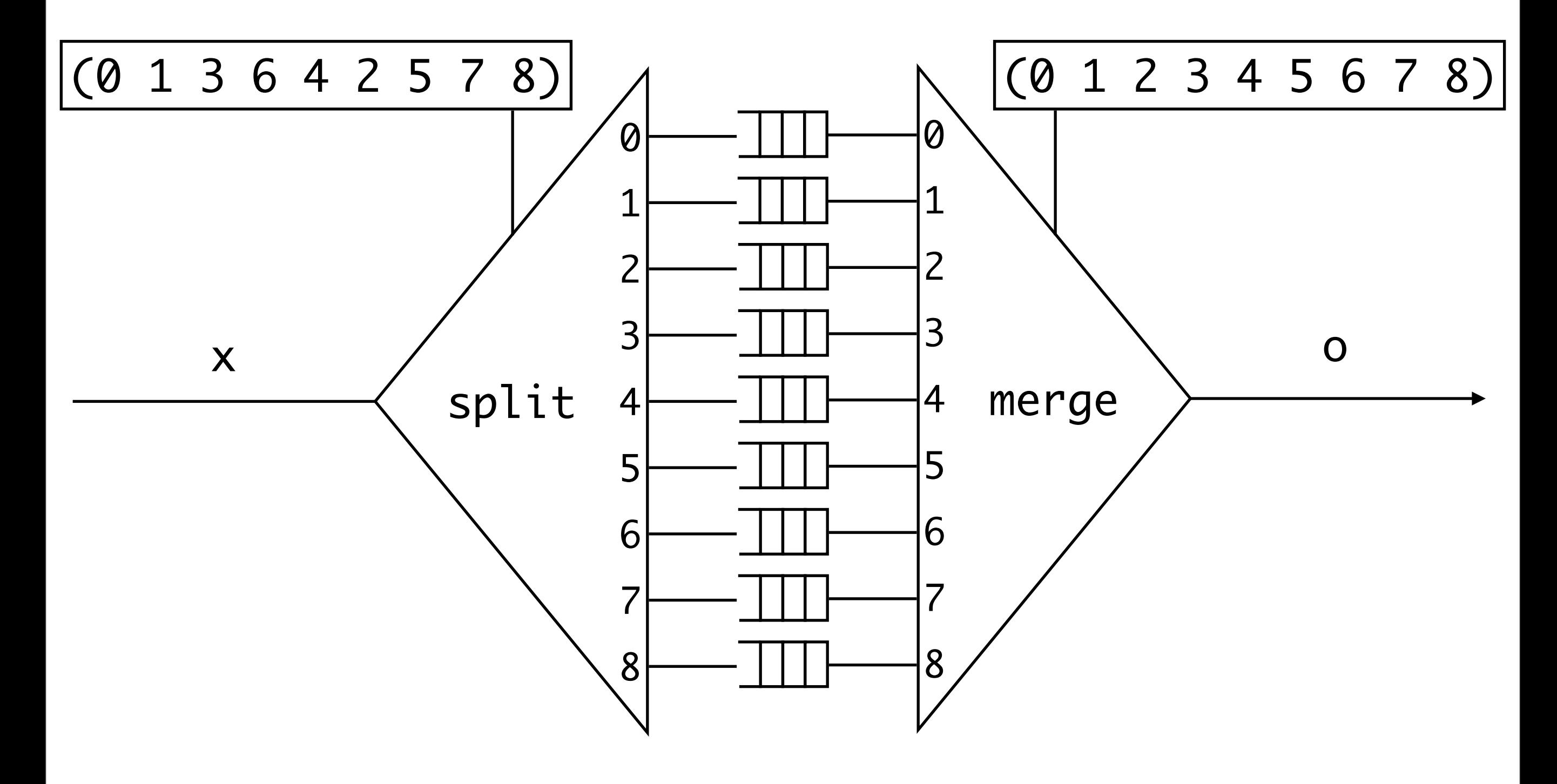

### Parcours Zig-Zag JPEG, dataflow rafales

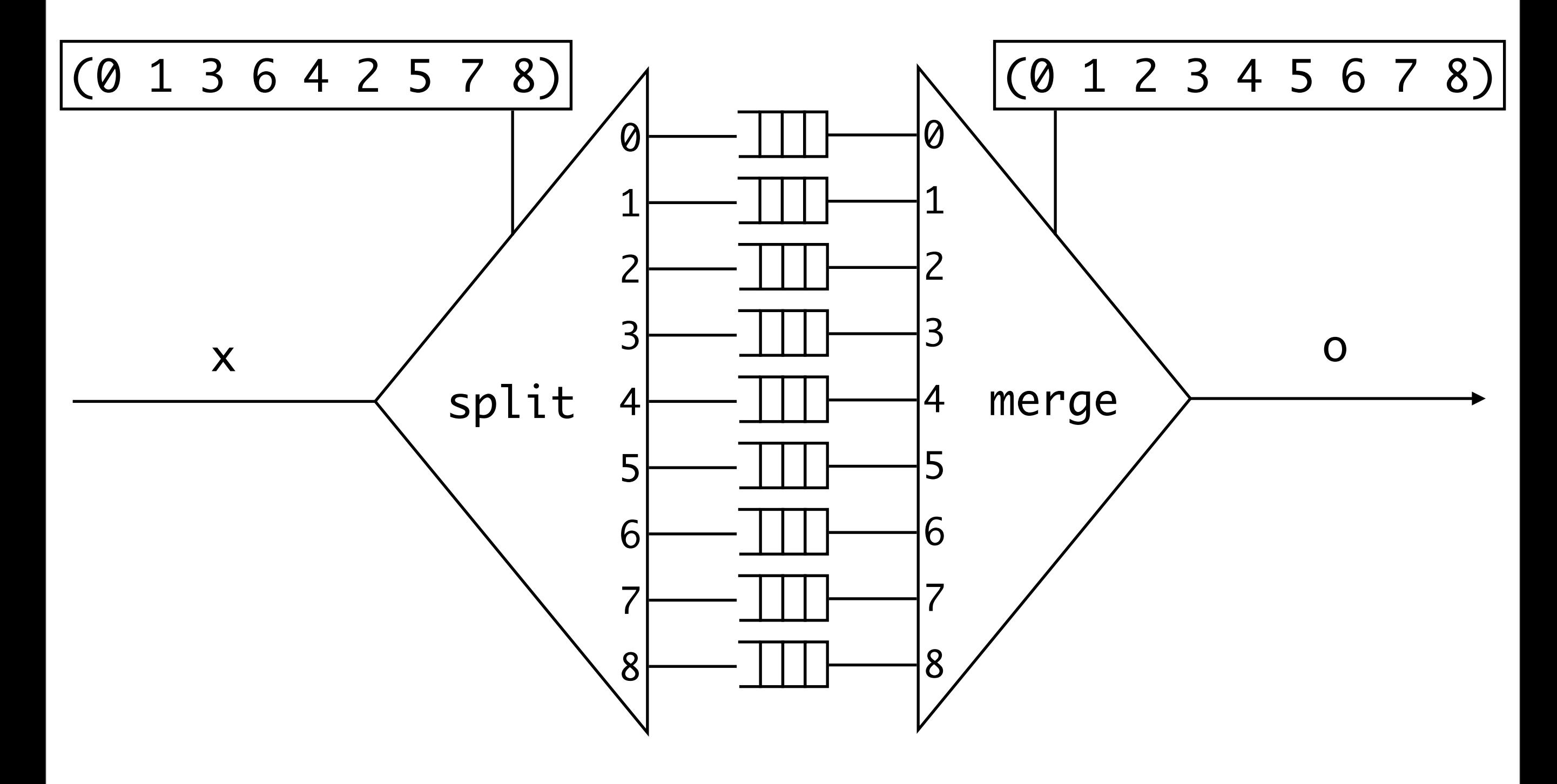

\$ asc -i zigzag.as -max\_burst 3 val zigzag  $: 'x -> 'x$  $::$  ???

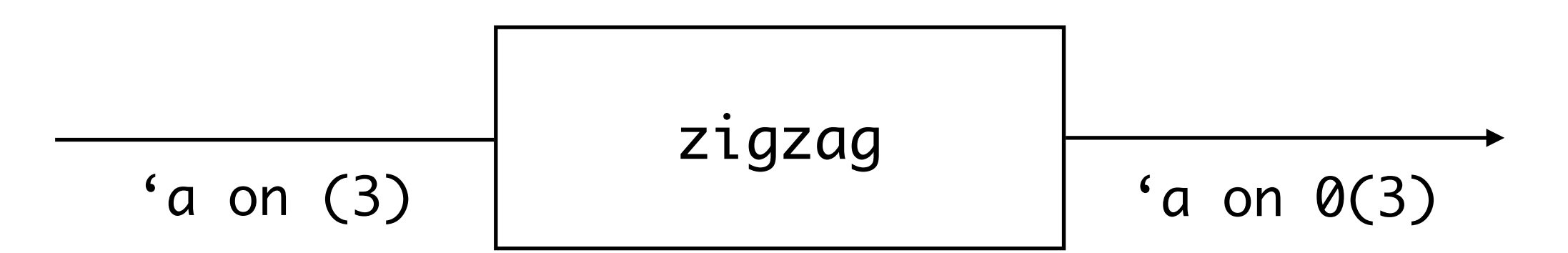

```
$ asc -i zigzag.as -max_burst 3
val zigzag
 :X' \times -\rangle 'X:: ???
```
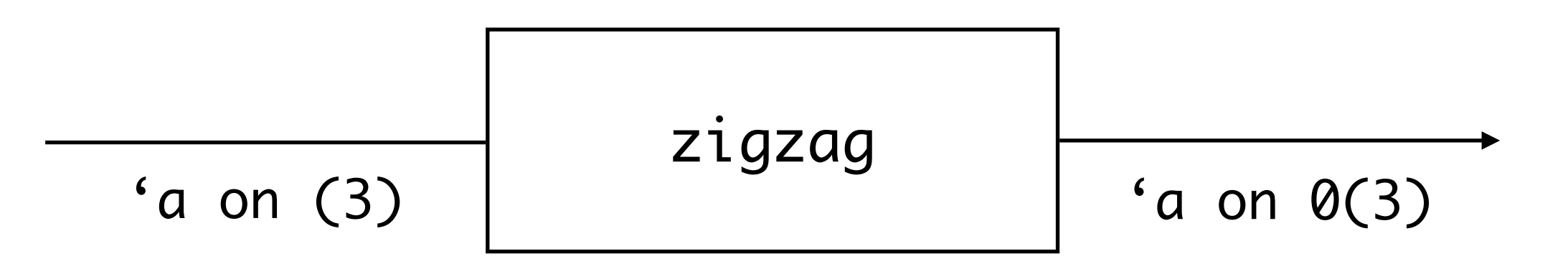

```
$ asc -i zigzag.as -max_burst 3
val zigzag
 : 'x -> 'x::'a on (3) \rightarrow 'a on \theta(3)
```

$$
\begin{array}{c|c|c}\n\hline\n(a \text{ on } (3) & \text{zigzag} \\
\hline\n\end{array}\n\qquad \qquad \begin{array}{c}\n\hline\n(a \text{ on } \theta(3)\n\end{array}
$$

```
$ asc -i zigzag.as -max_burst 3
val zigzag
 : 'x -> 'x::'a on (3) \rightarrow 'a on \theta(3)
```

$$
\begin{array}{c|c|c}\n\hline\n(a \text{ on } (3) & \text{zigzag} \\
\hline\n\end{array}\n\qquad \qquad \begin{array}{c}\n\hline\n(a \text{ on } \theta(3)\n\end{array}
$$

```
$ asc -i zigzag.as -max_burst 3
val zigzag
 : 'x -> 'x::'a on (3) \rightarrow 'a on \theta(3)
```

$$
\begin{array}{c|c|c}\n\hline\n(a \text{ on } (3) & \text{zigzag} \\
\hline\n\end{array}\n\qquad \qquad \begin{array}{c}\n\hline\n(a \text{ on } \theta(3)\n\end{array}
$$

```
$ asc -i zigzag.as -max_burst 3
val zigzag
 : 'x -> 'x::'a on (3) \rightarrow 'a on \theta(3)
```

$$
\begin{array}{c|c|c}\n\hline\n(a \text{ on } (3) & \text{zigzag} \\
\hline\n\end{array}\n\qquad \qquad \begin{array}{c}\n\hline\n(a \text{ on } \theta(3)\n\end{array}
$$

### Plan

Introduction

#### Horloges Entières

Le langage

Un compilateur expérimental

Conclusion

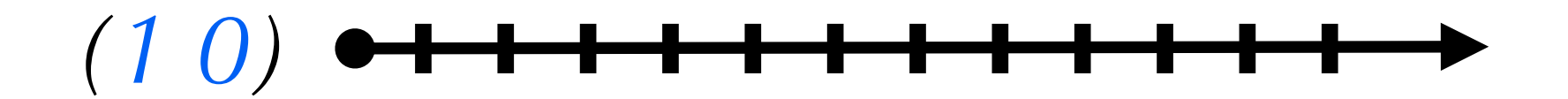

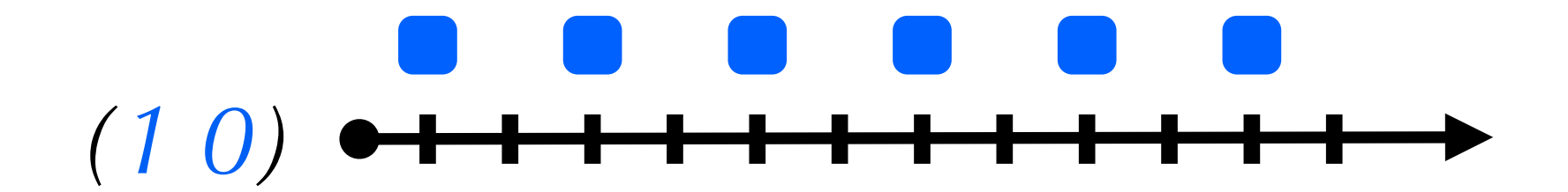

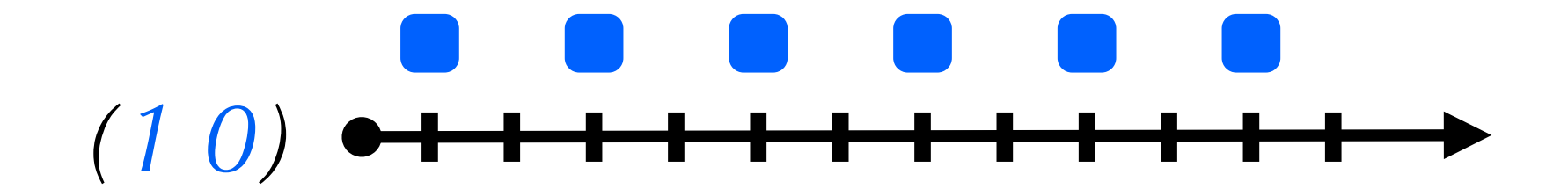

 $(1\;0\;1)$  <del>or in the the theory</del>

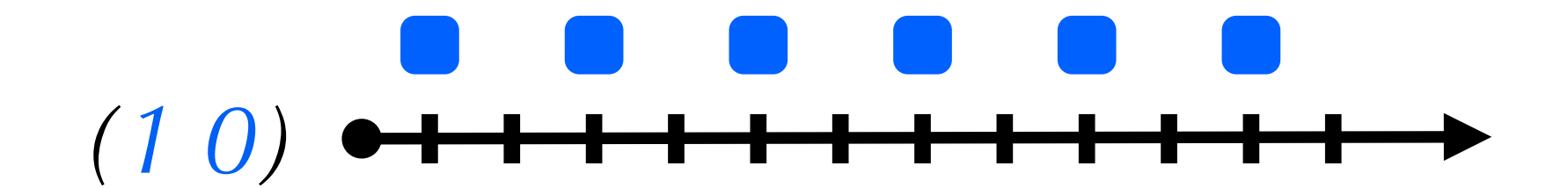

# *(1 0 1)*

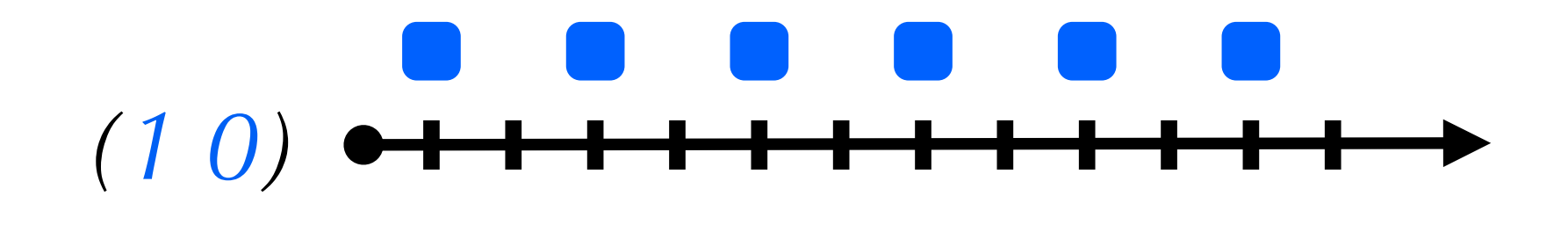

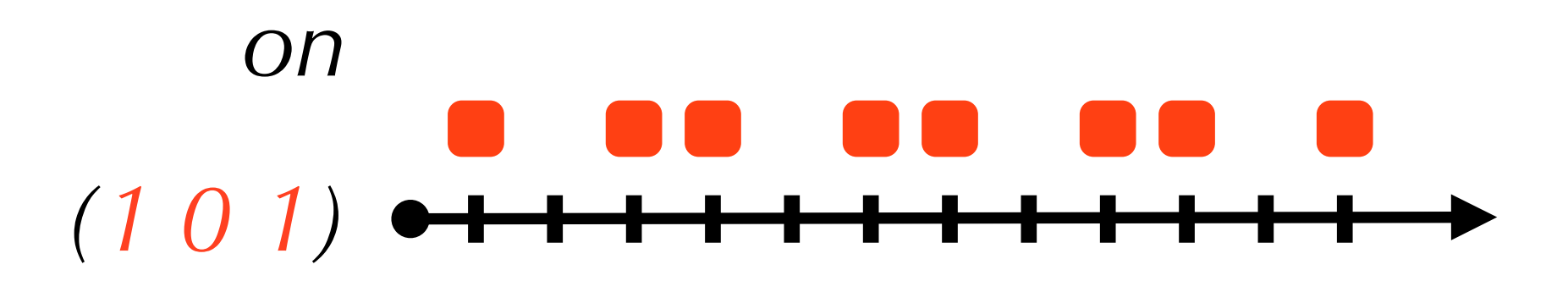

*=*

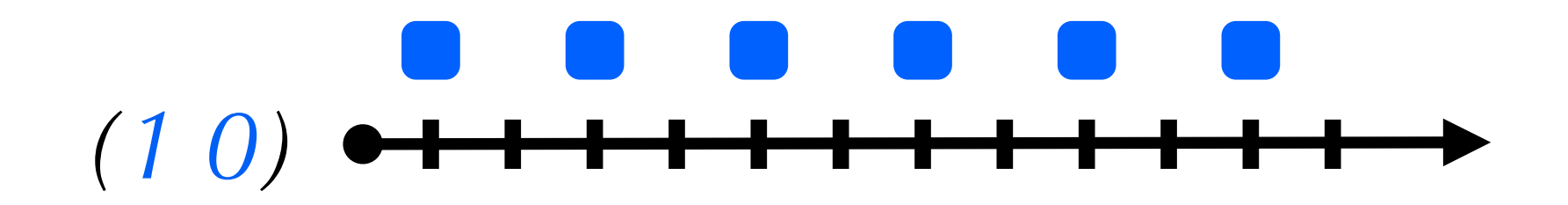

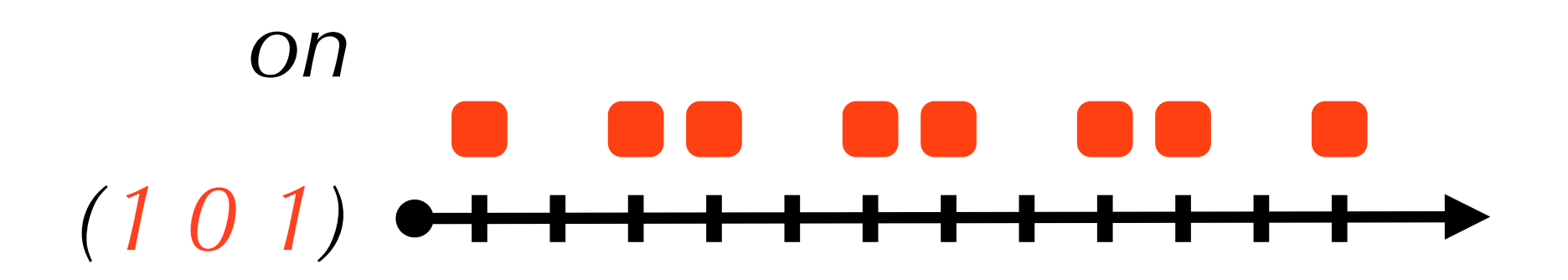

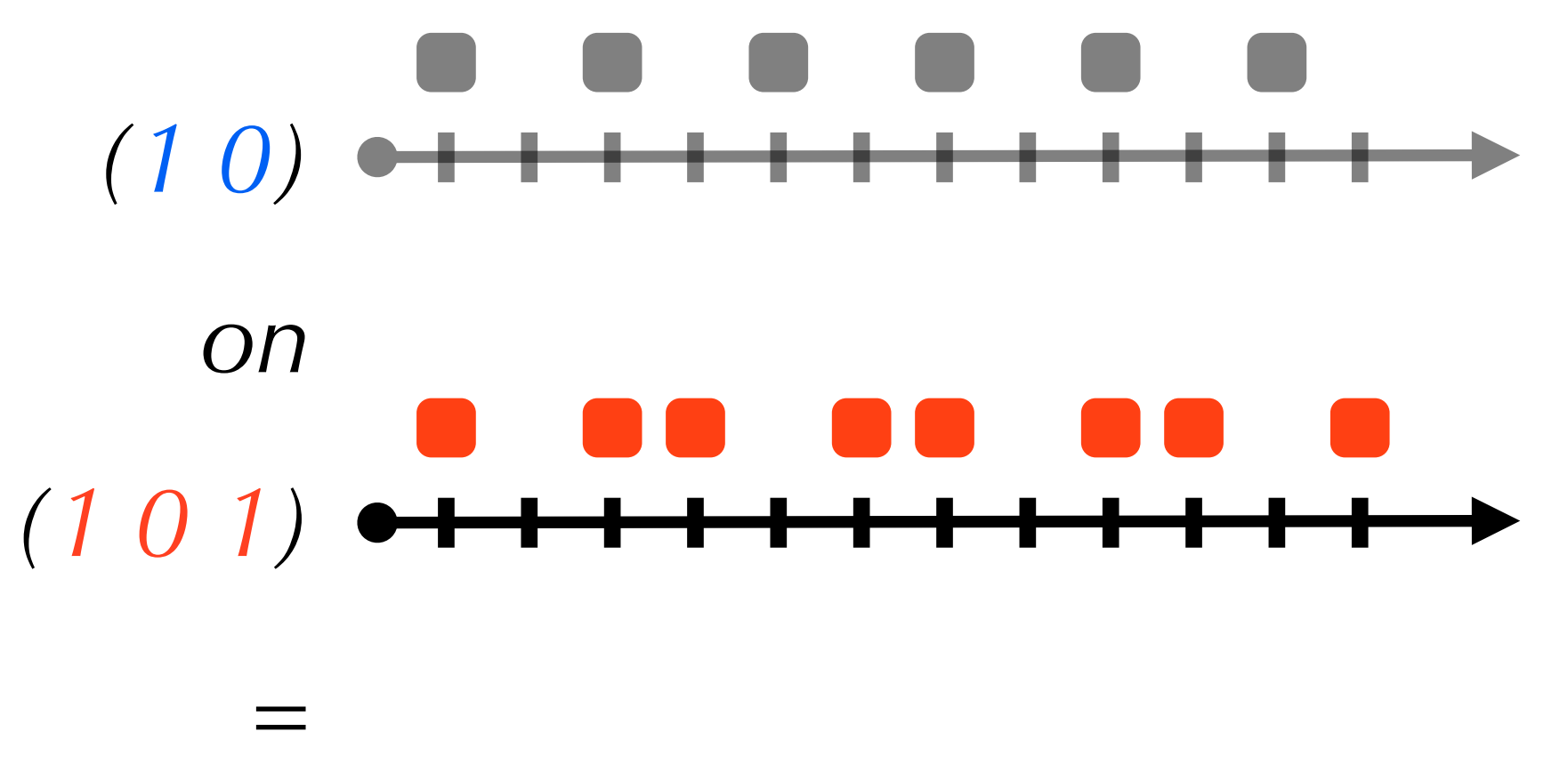

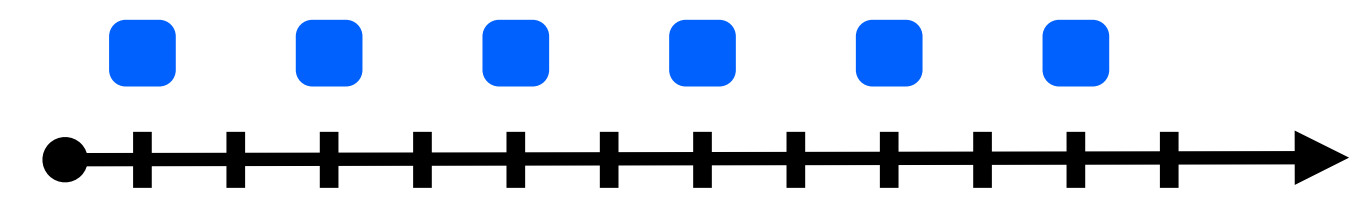

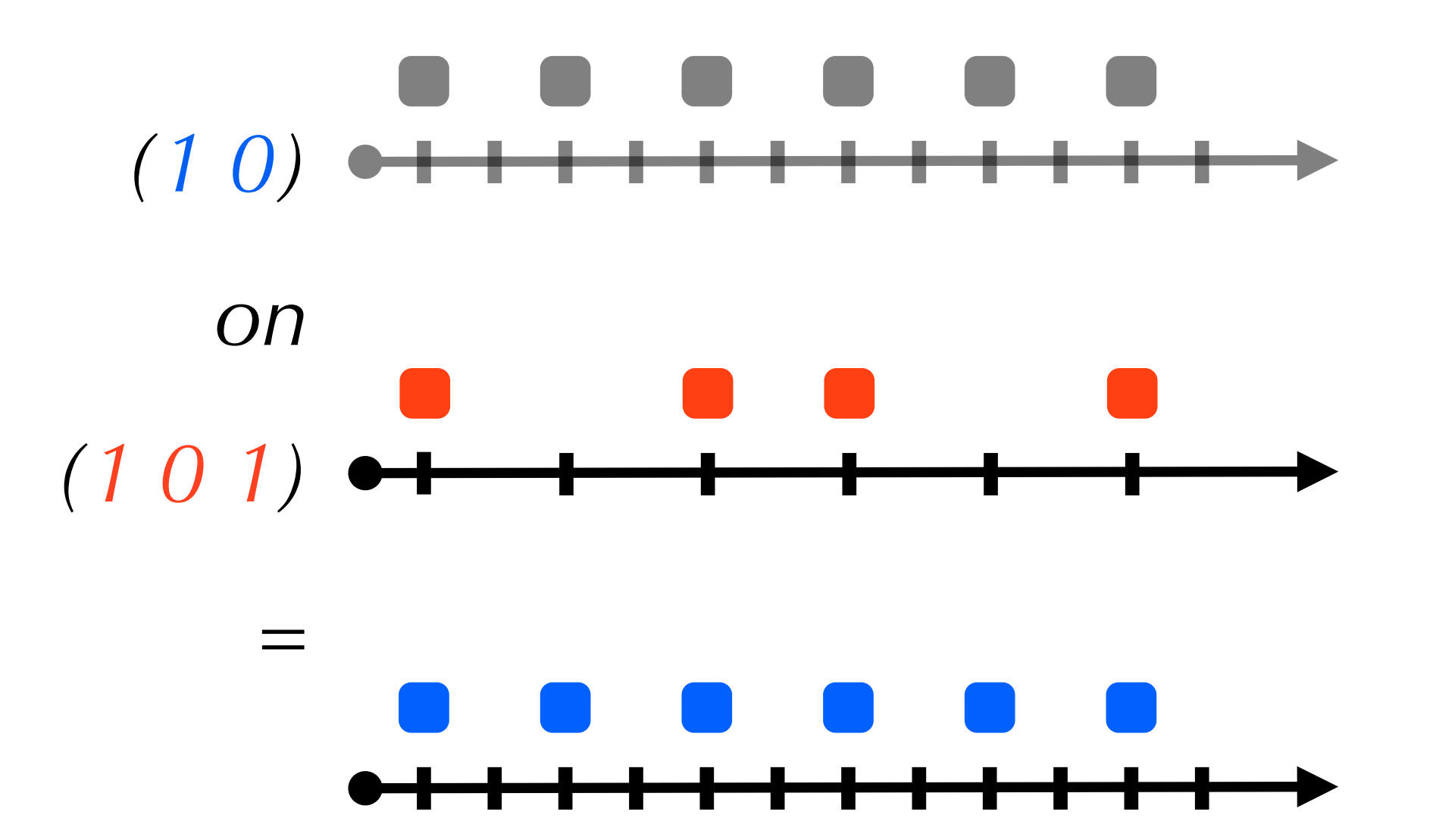
### Horloges binaires

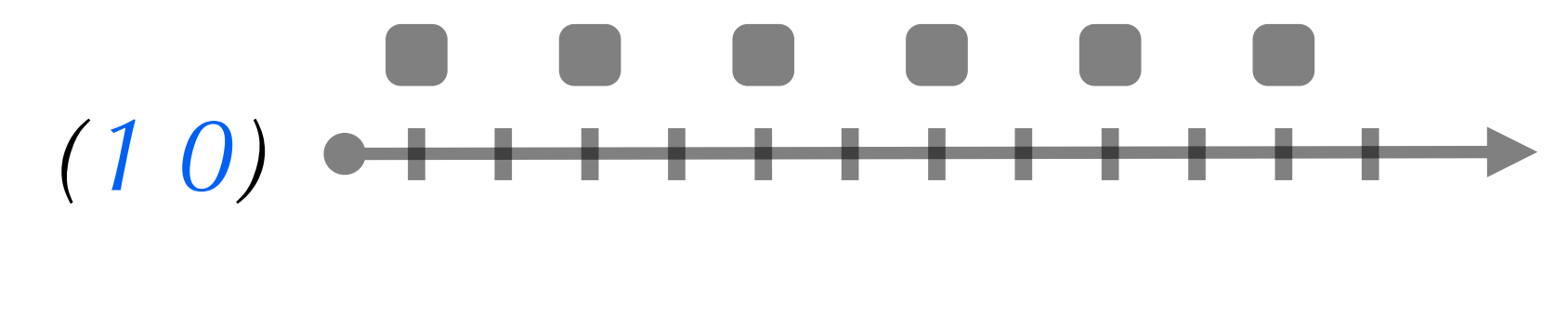

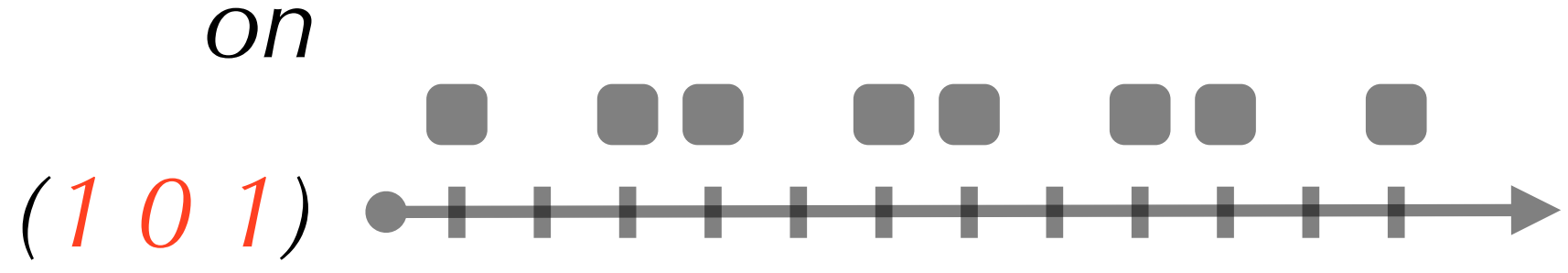

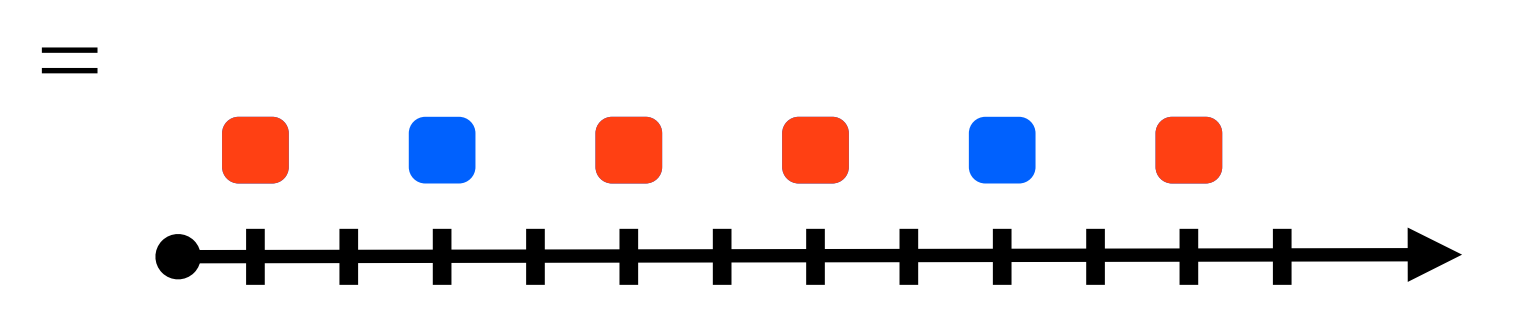

### Horloges binaires

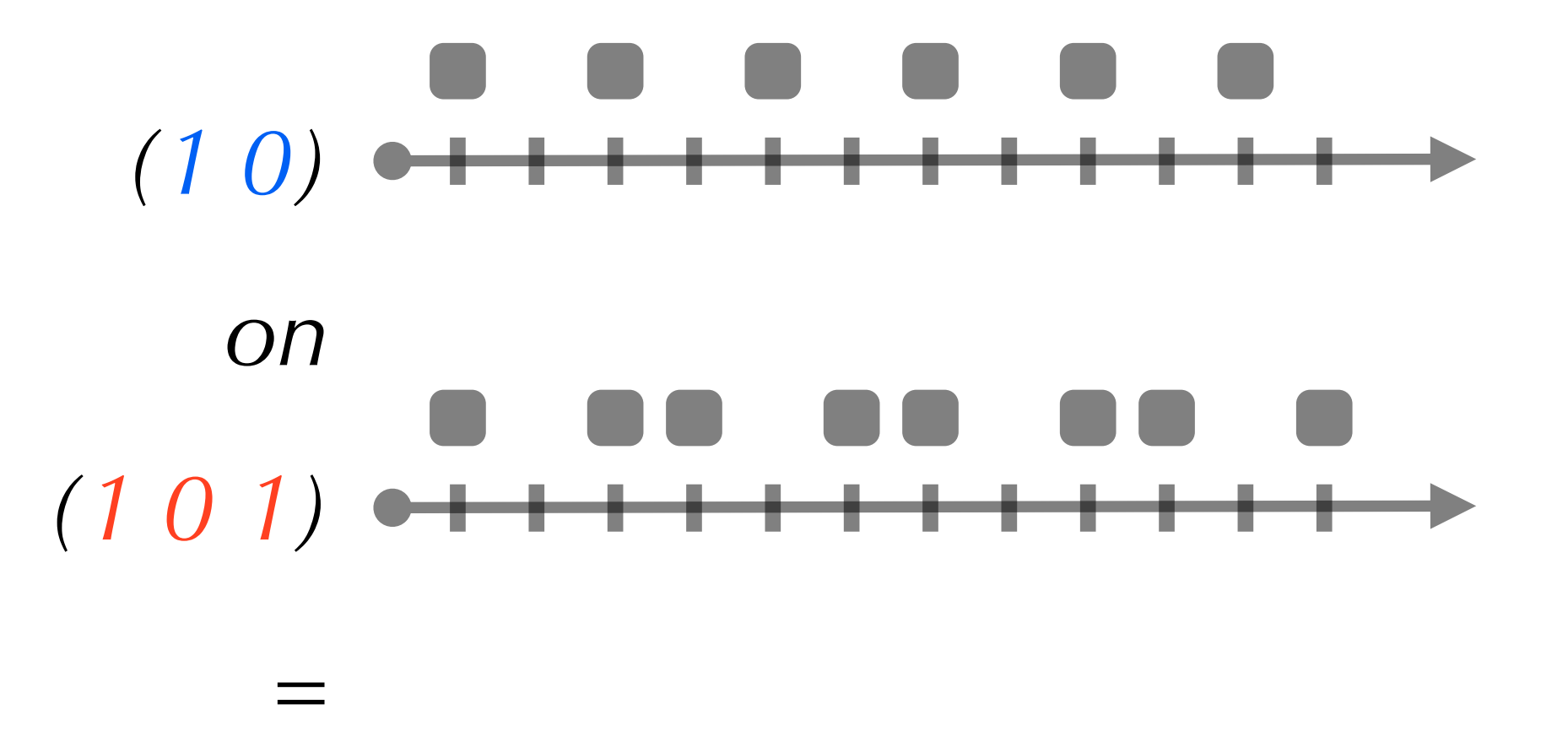

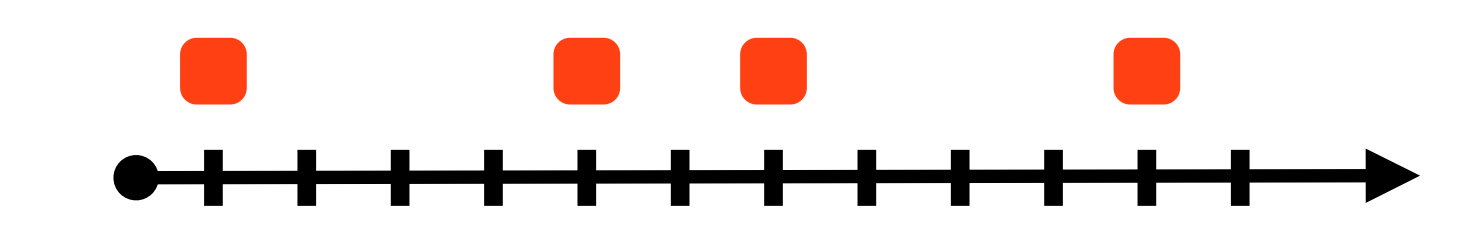

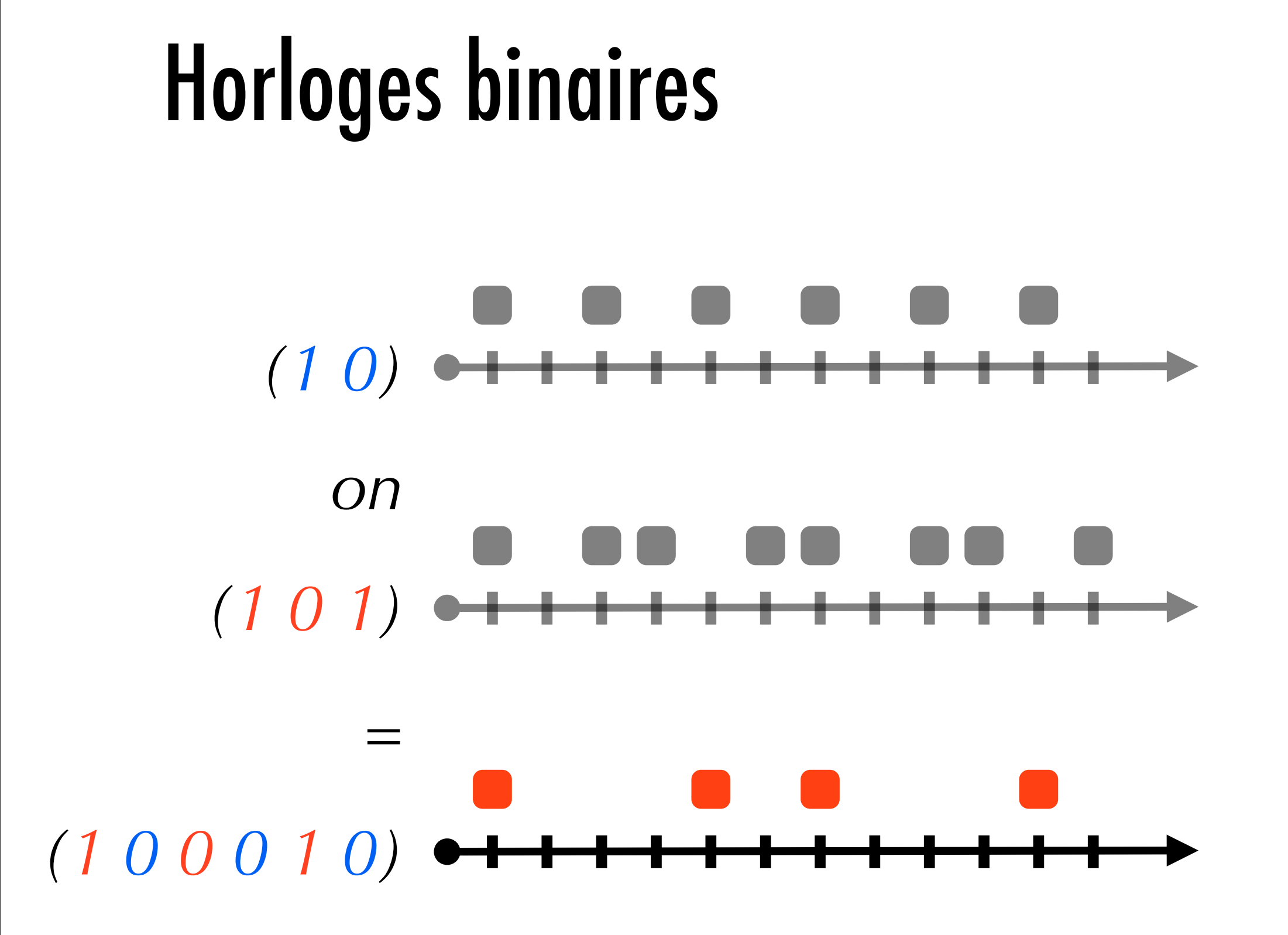

### Horloges entières

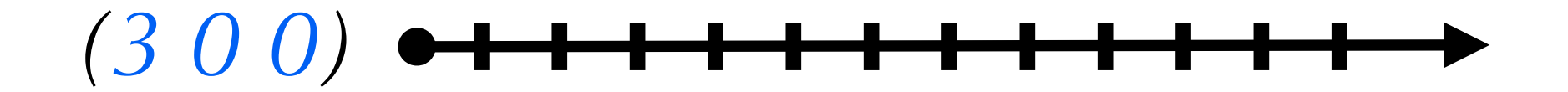

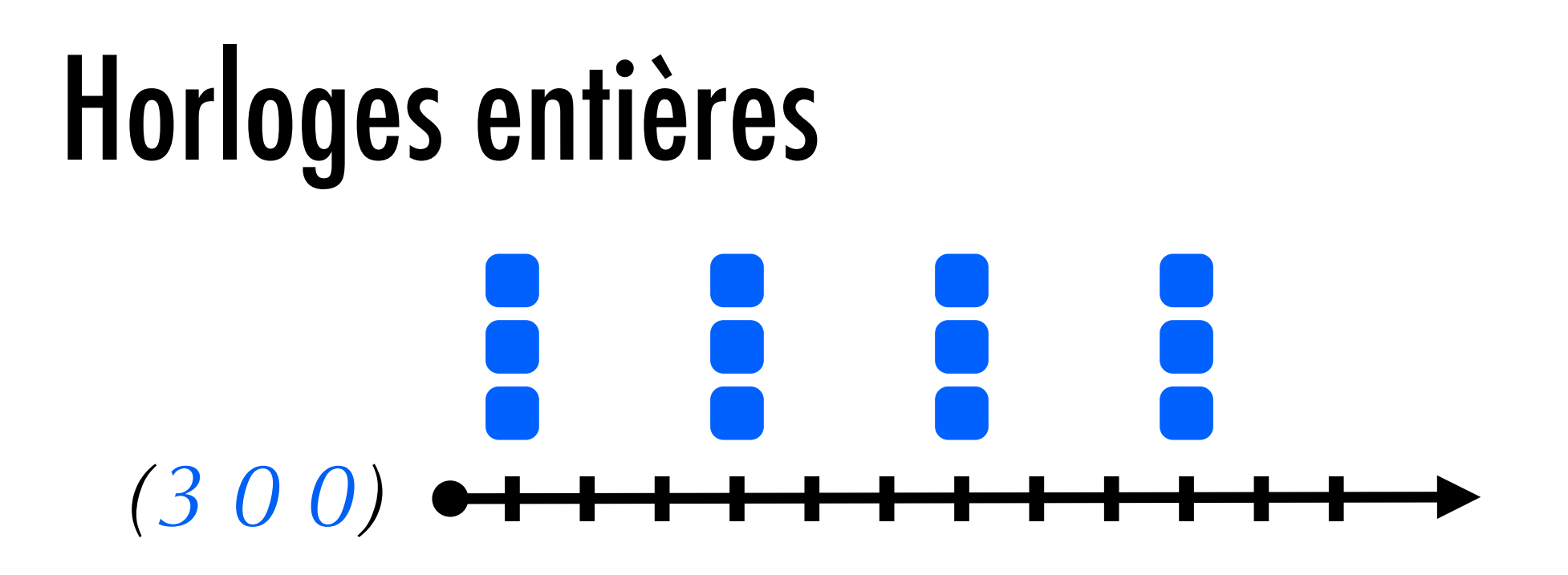

# Horloges entières *(3 0 0)*

*(1 0 1)*

# Horloges entières *(3 0 0)* ●<del> ● ● ●</del><br>(*3 0 0)* ●<del> ● ● ● ●</del>

## *(1 0 1)*

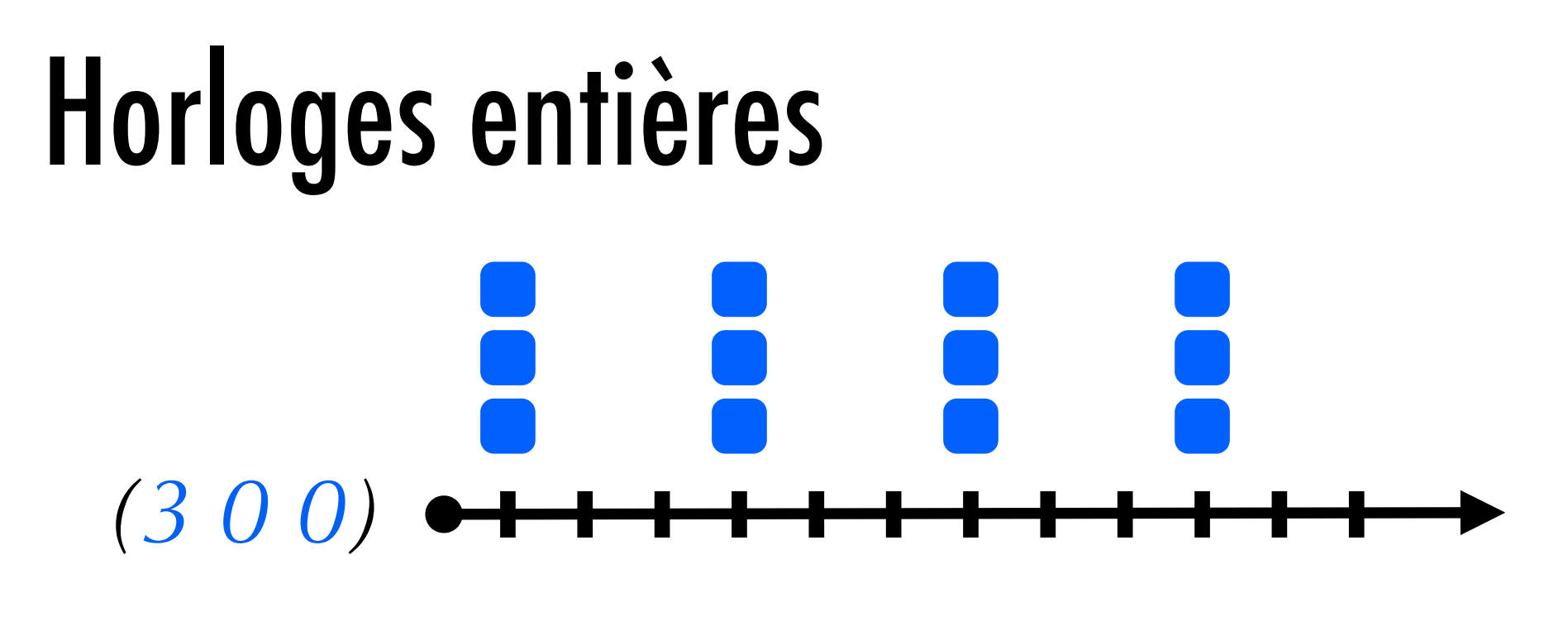

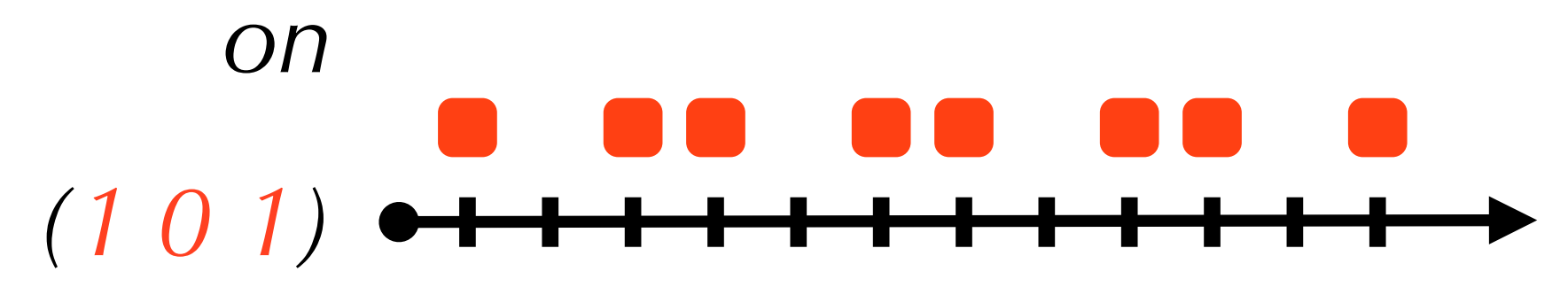

*=*

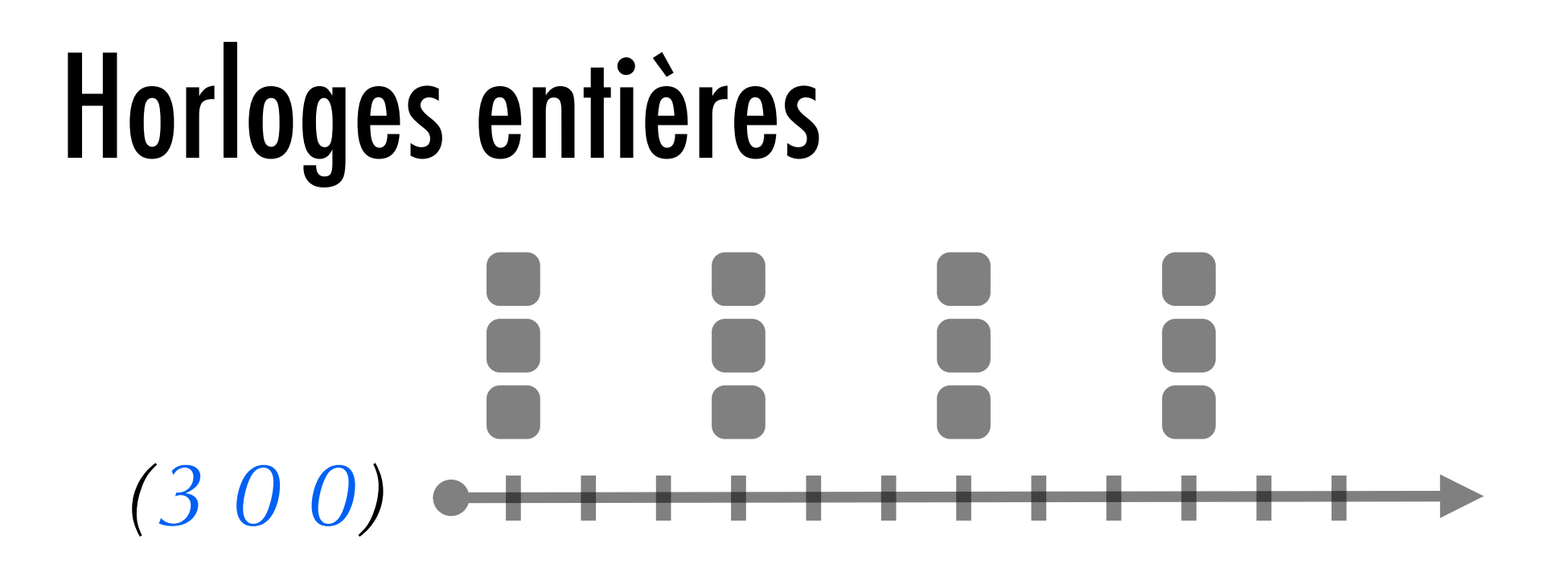

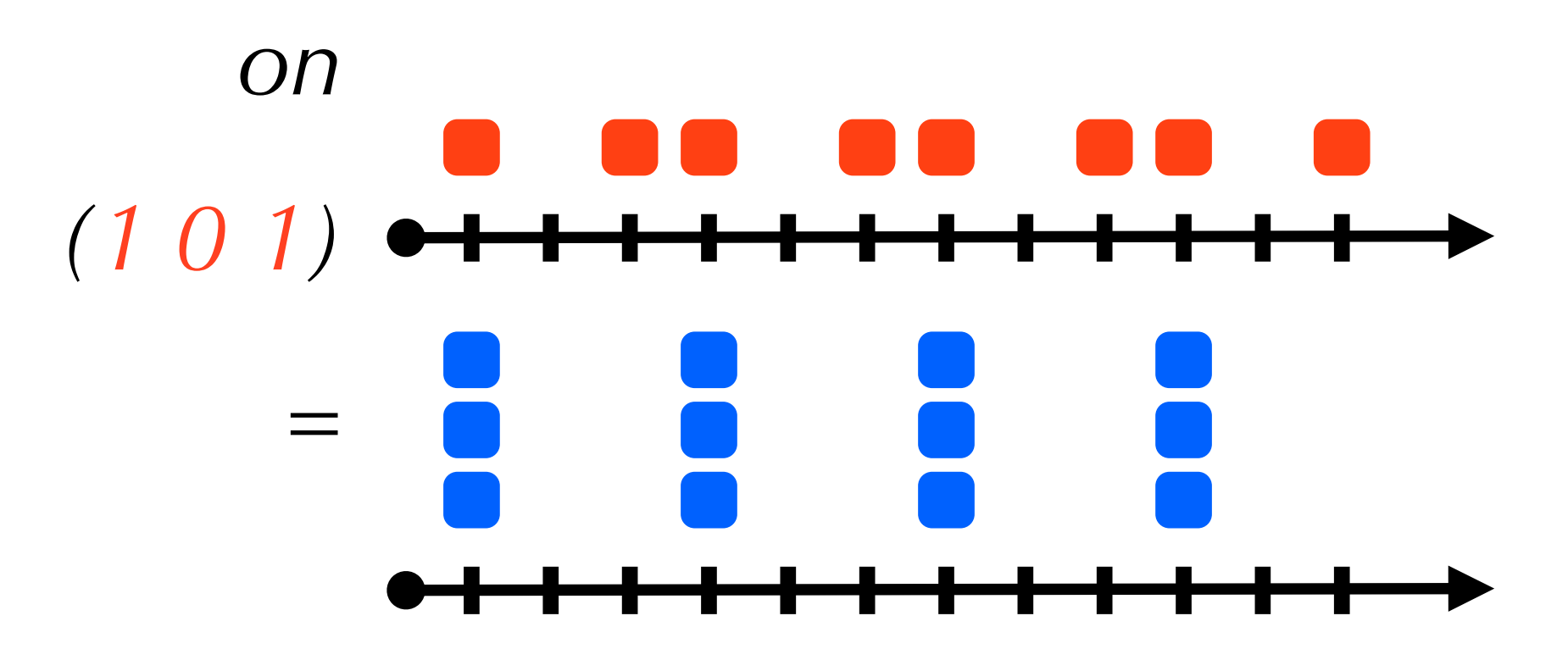

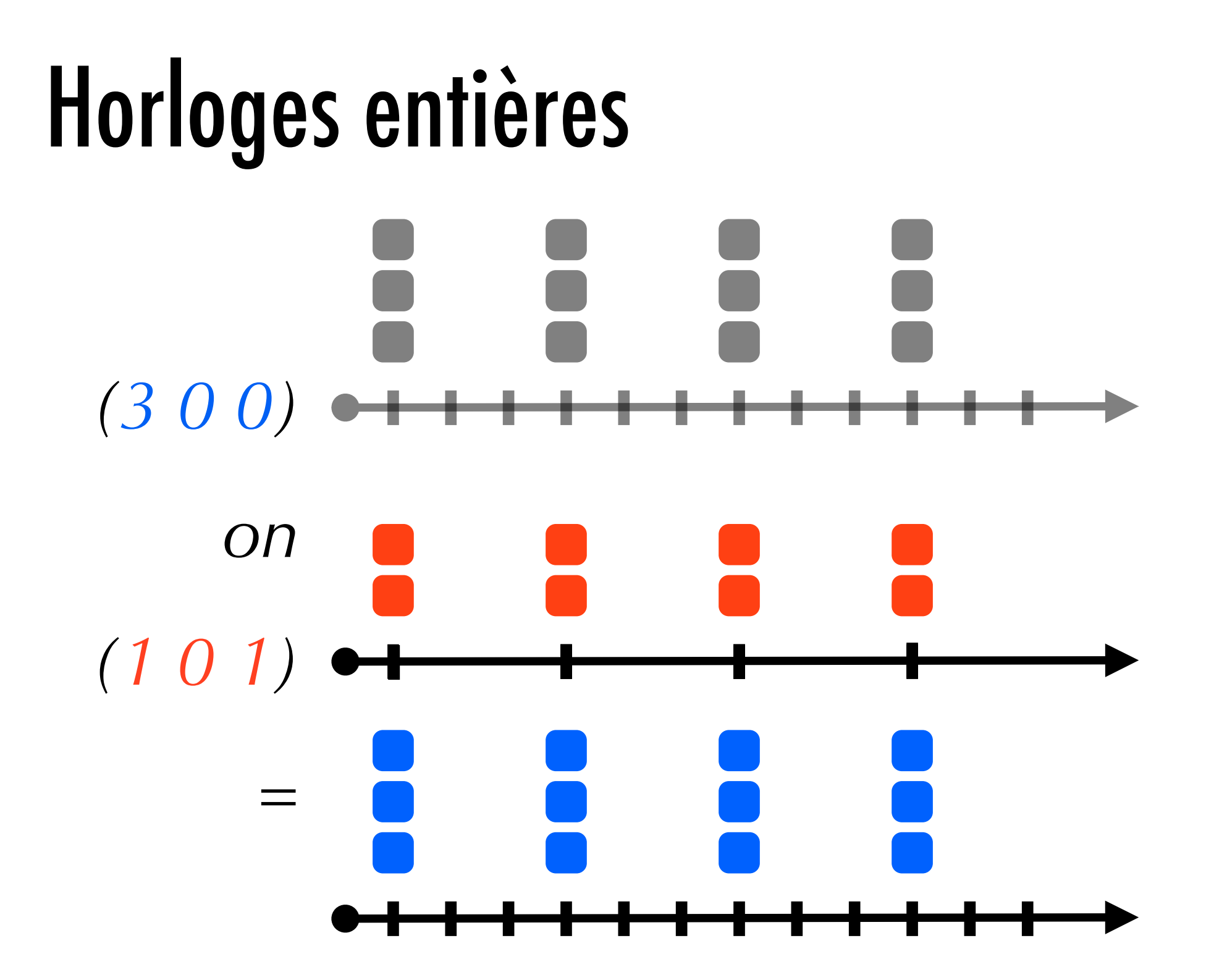

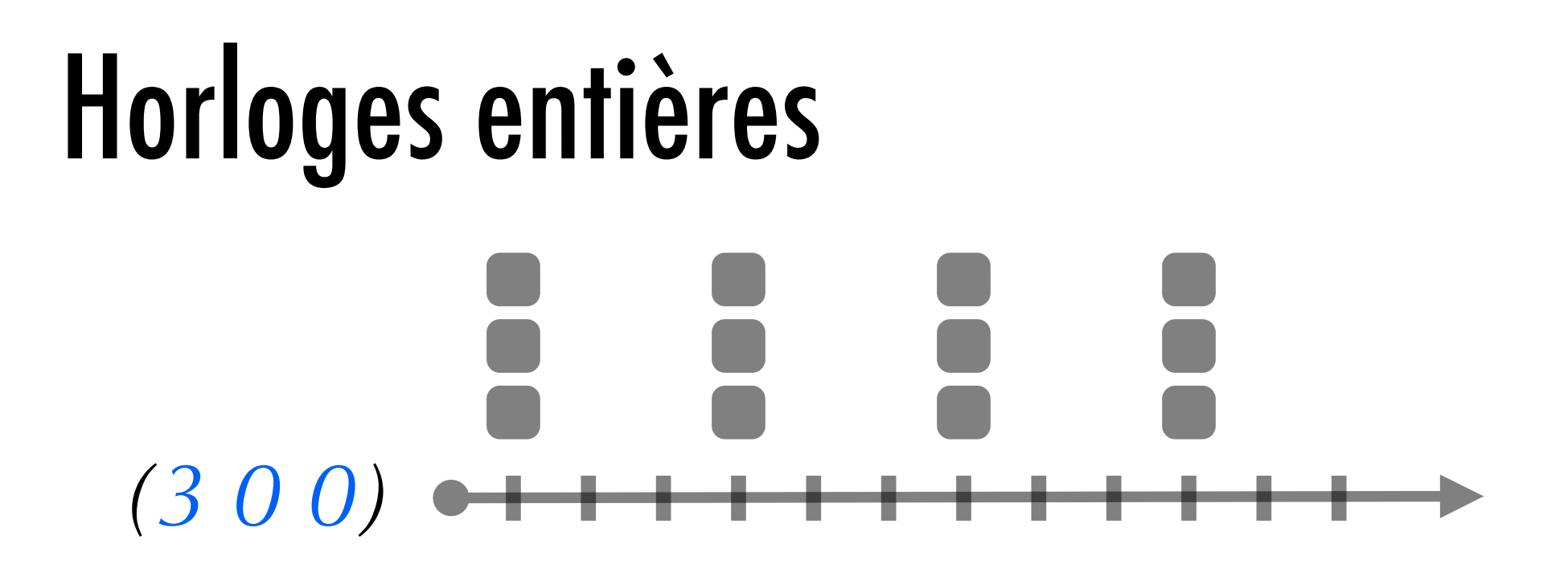

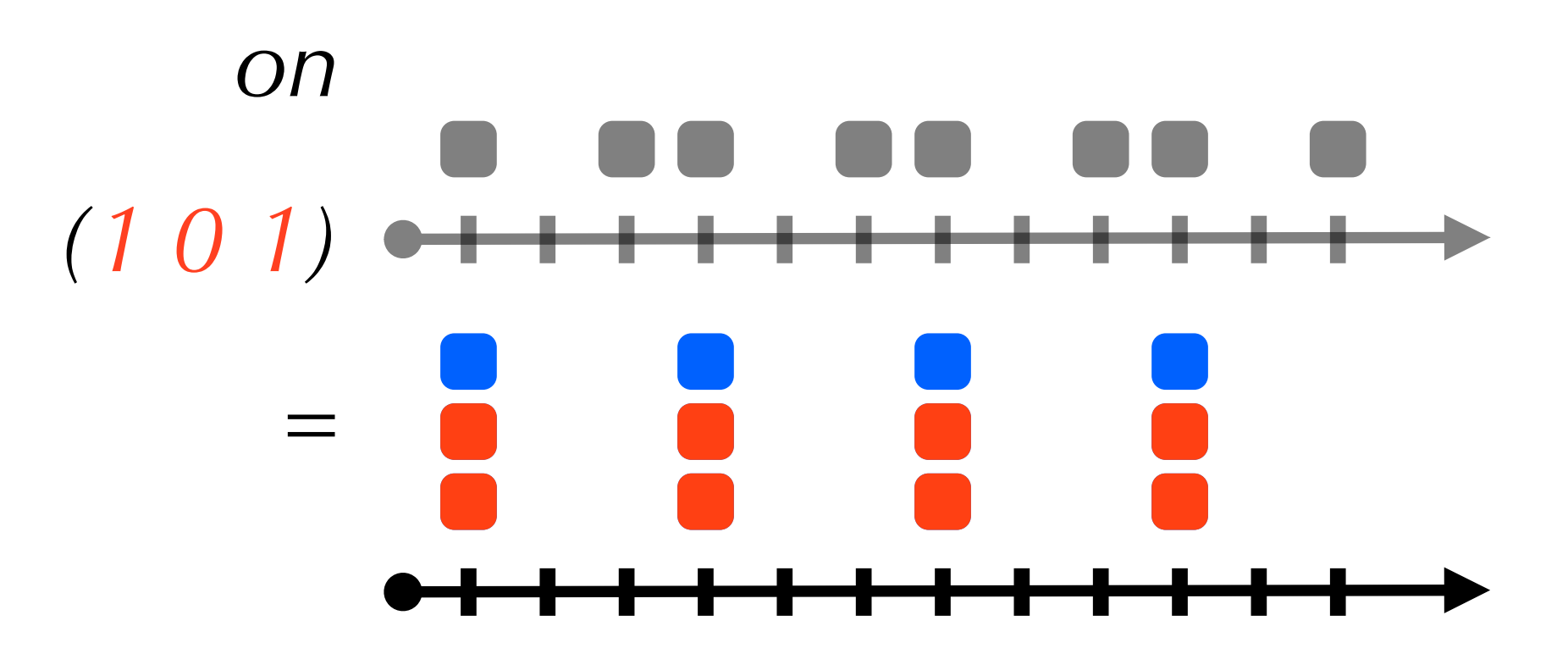

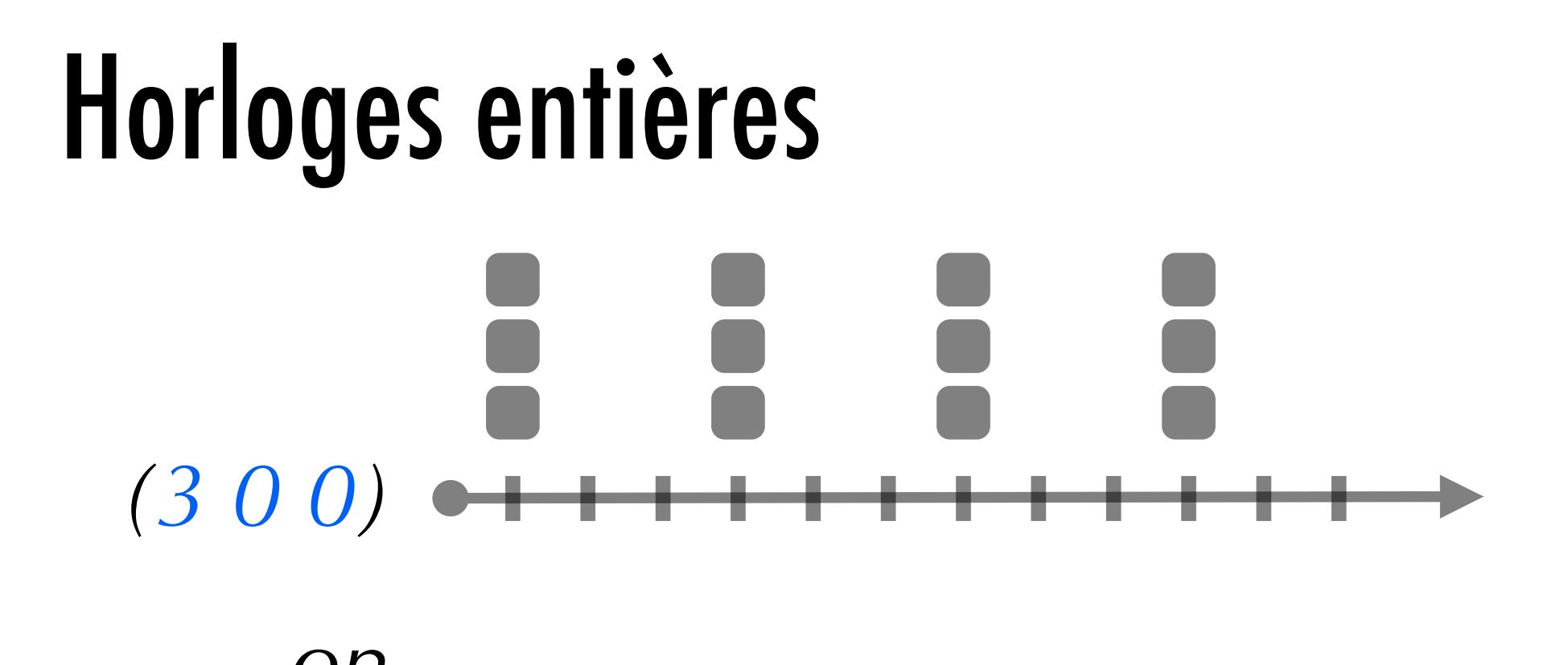

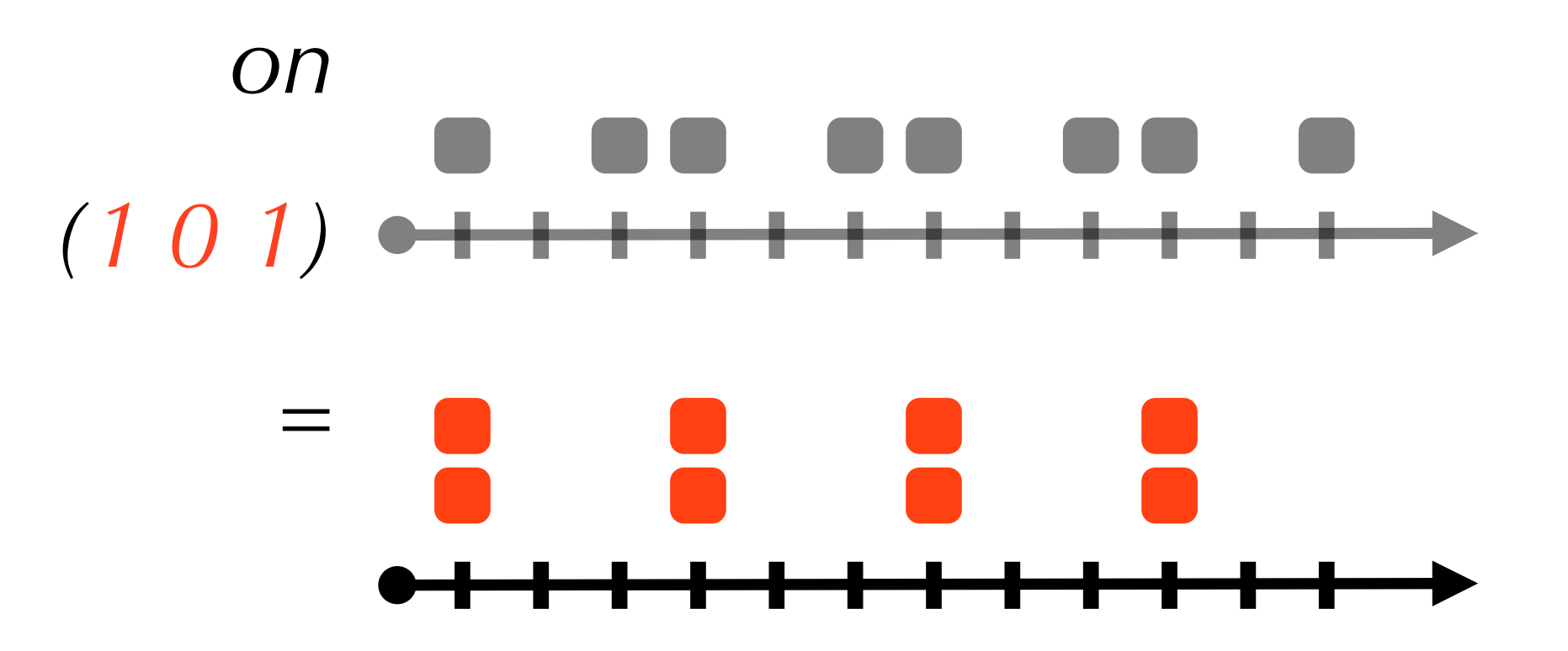

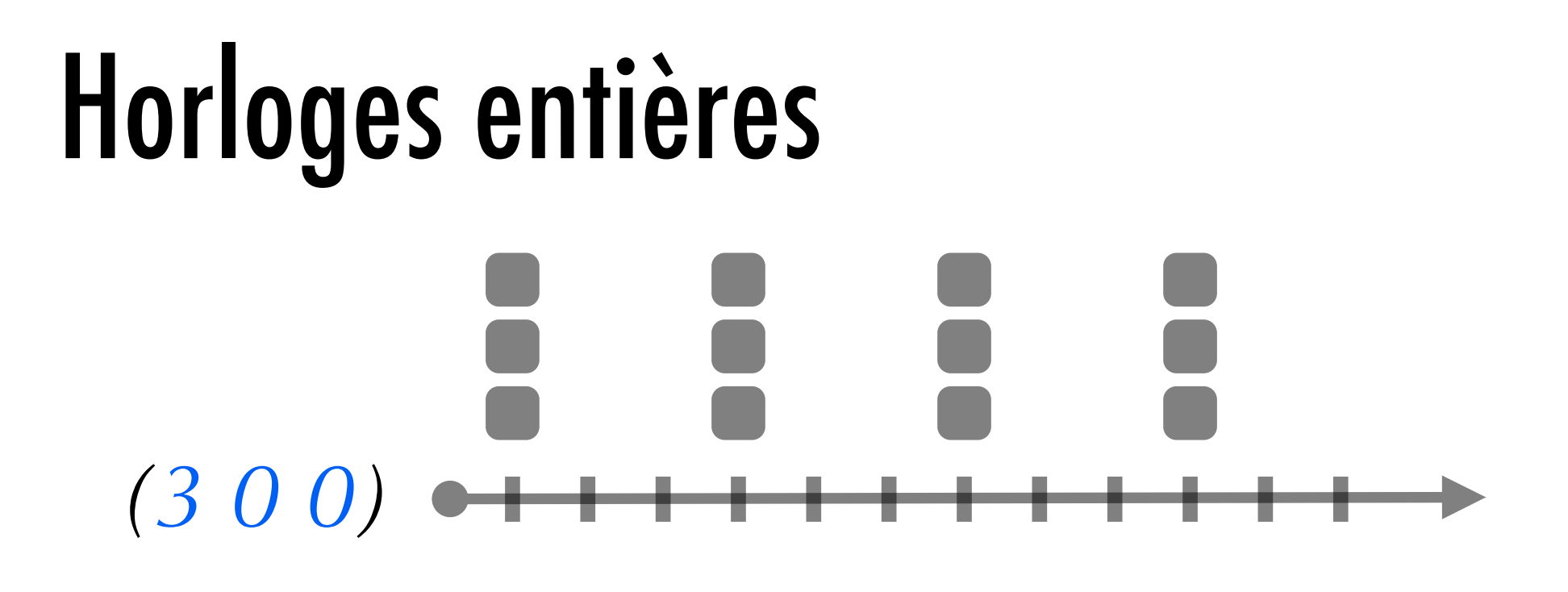

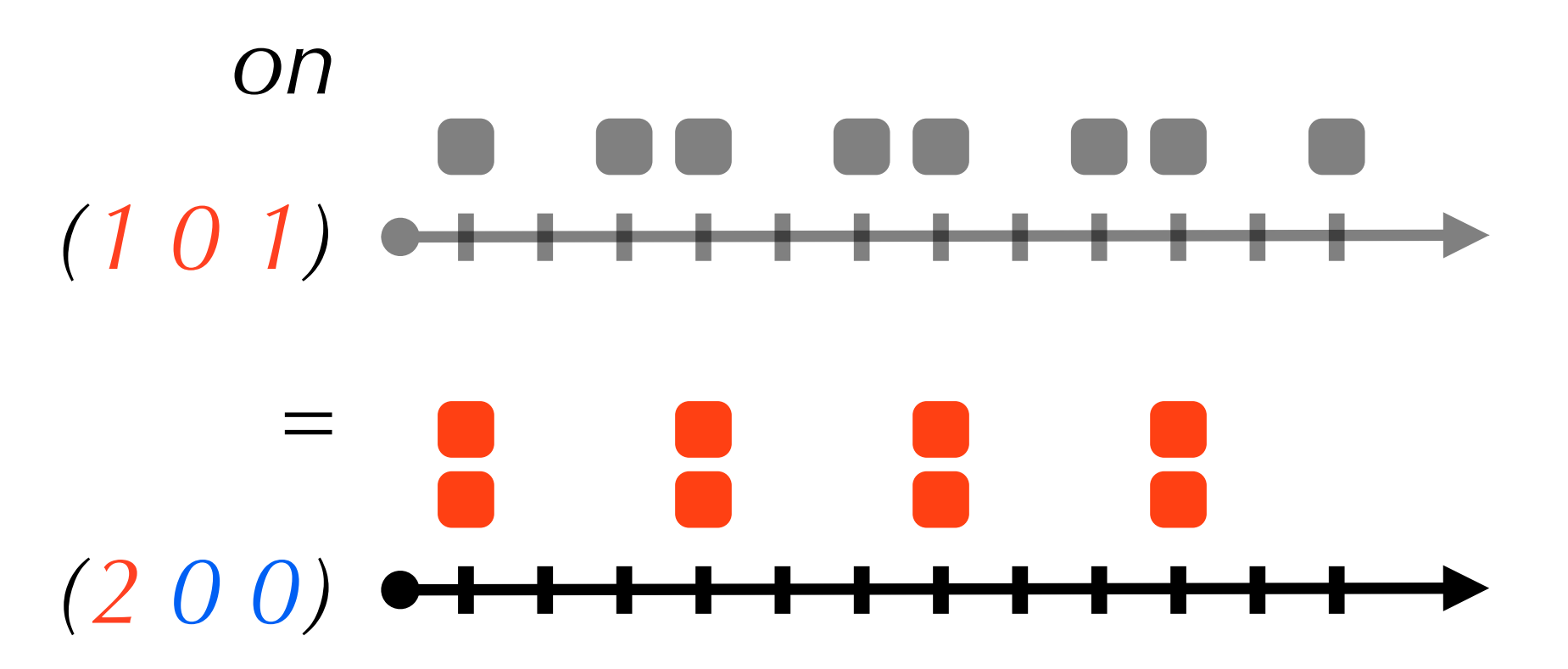

### Structure algébrique des horloges

Definition:

$$
w\in \mathbb{N}^\omega
$$

Composition:

$$
(n.w) on (k_1 \dots k_n.w') = \big(\sum_{1 \leq i \leq n} k_i\big) . (w \ on \ w')
$$

Buffers:

$$
w \lt: w' \ = \ \forall i. \ 0 \le \mathcal{O}_w(i) - \mathcal{O}_{w'}(i) \le S
$$

with 
$$
O_w(i) = \sum_{1 \le j \le i} w[j]
$$

Trouver des horloges c1, c2 et c3 telles que...

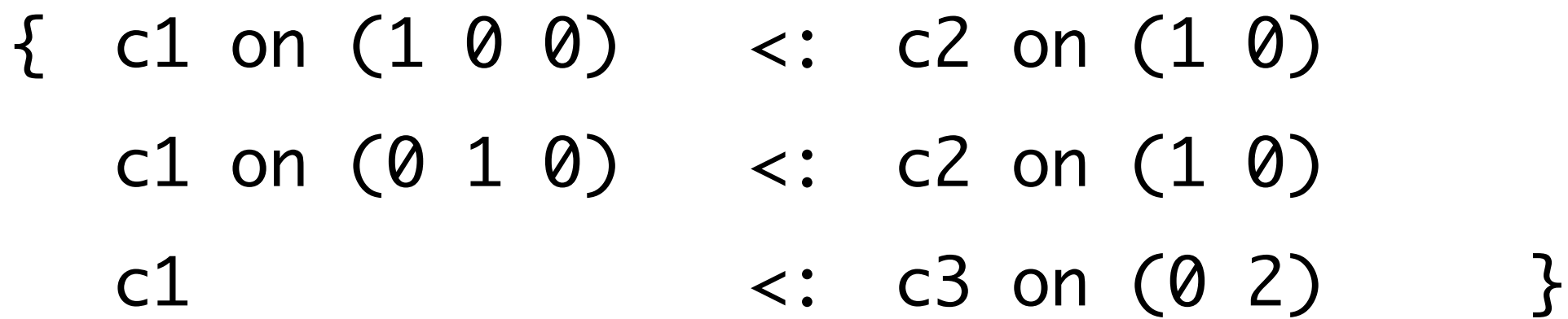

Trouver des horloges c1, c2 et c3 telles que...

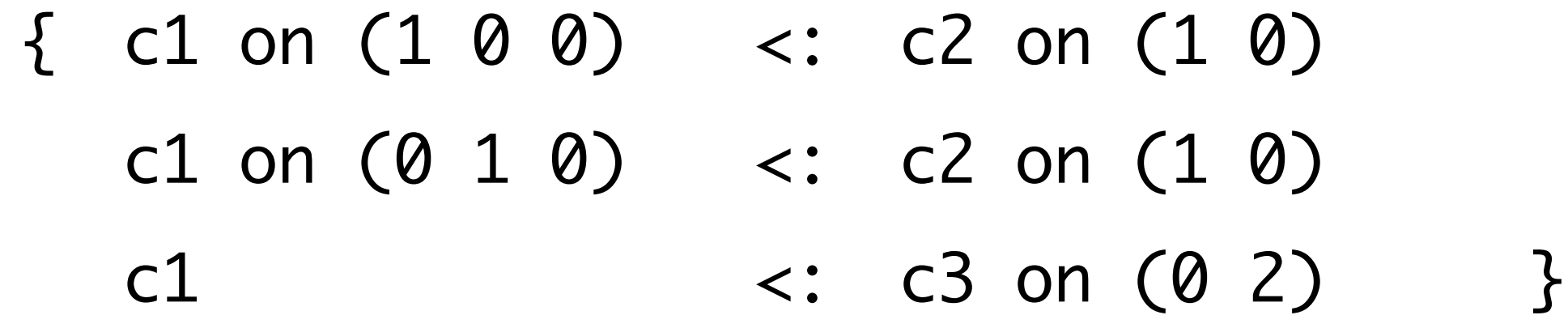

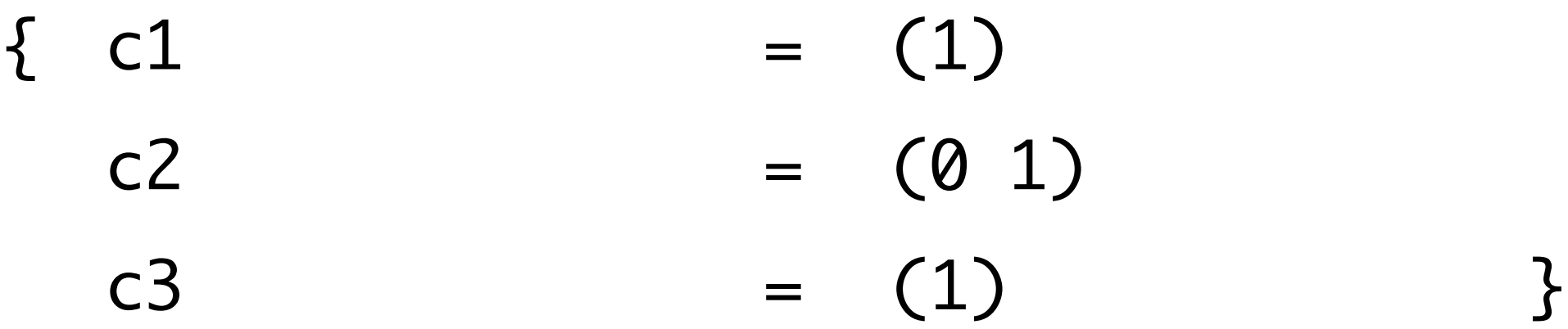

Trouver des horloges c1, c2 et c3 telles que...

 $\{ (1) \text{ on } (1 \ 0 \ 0) \}$  (0 1) on  $(1 \ 0)$  $(1)$  on  $(0\ 1\ 0)$  <:  $(0\ 1)$  on  $(1\ 0)$ (1)  $\langle$  (1) on (0 2)  $\}$ 

$$
\begin{array}{rcl}\n\{ & c1 &=& (1) \\
c2 &=& (0 1) \\
c3 &=& (1) \\
\end{array}
$$

Trouver des horloges c1, c2 et c3 telles que...

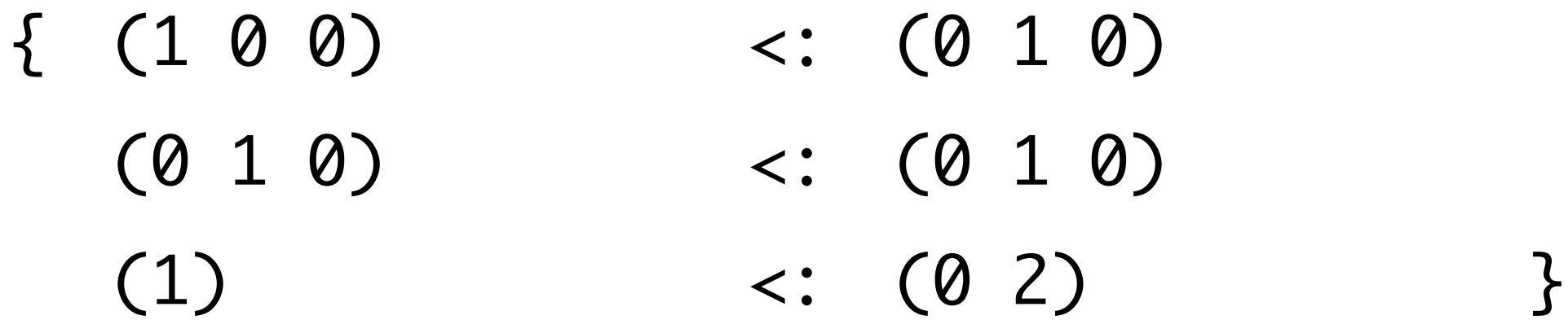

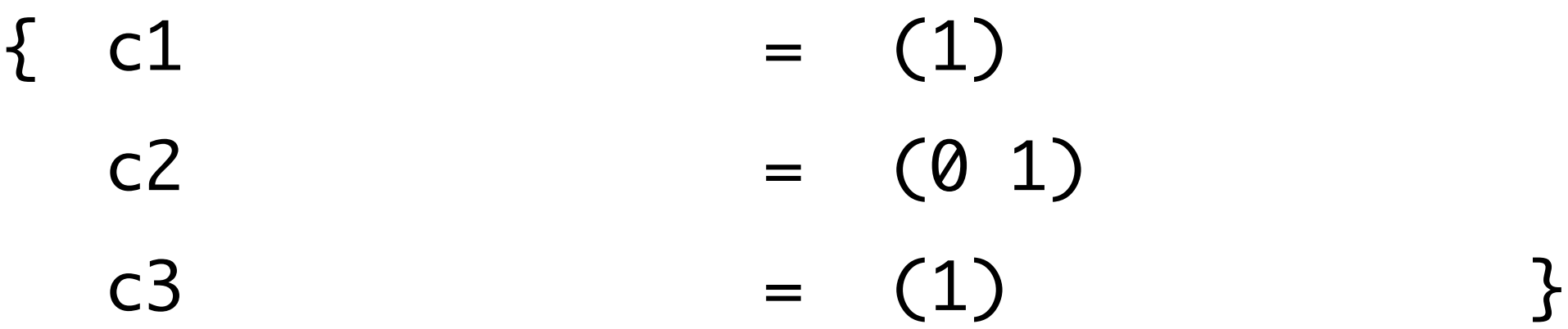

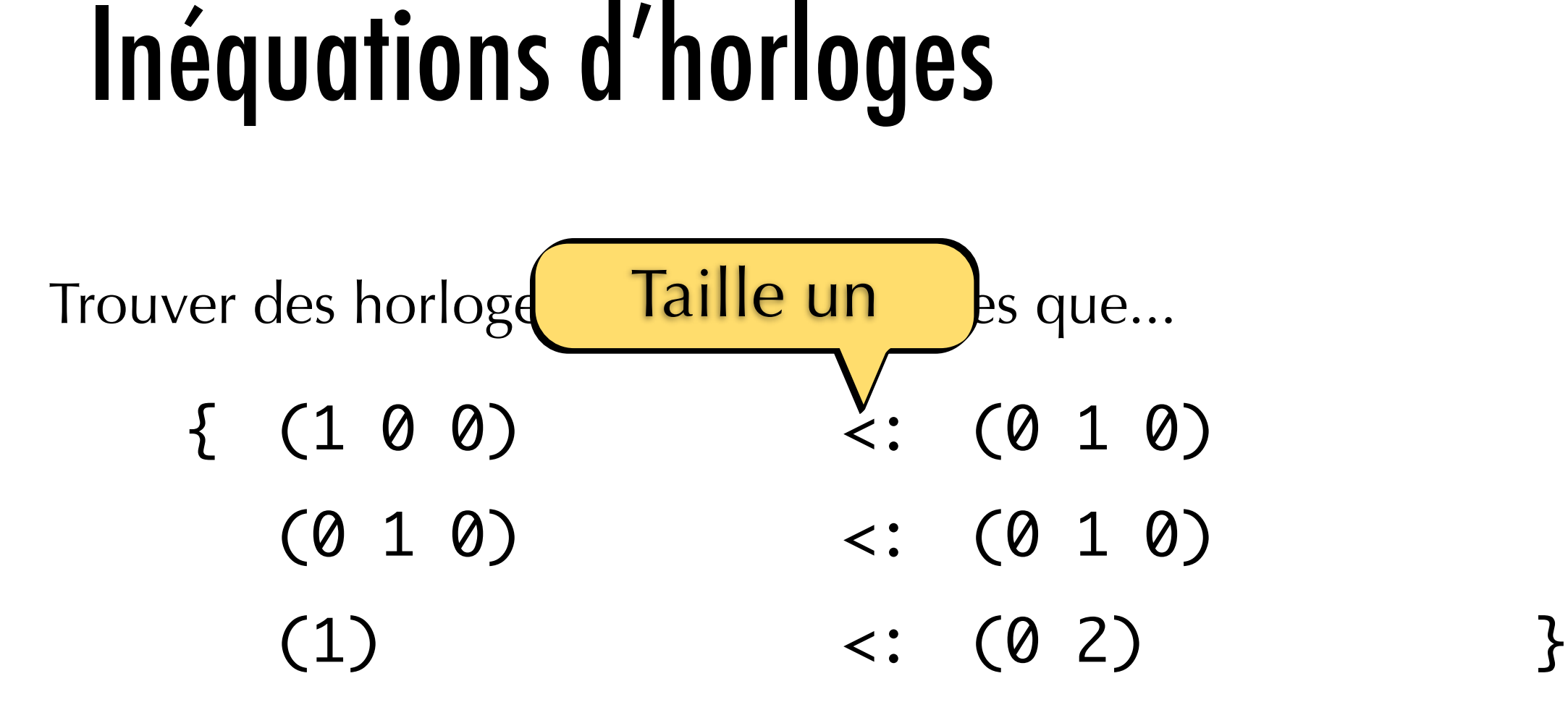

$$
\begin{array}{rcl}\n\{ & c1 &=& (1) \\
c2 &=& (0 1) \\
c3 &=& (1) \\
\end{array}
$$

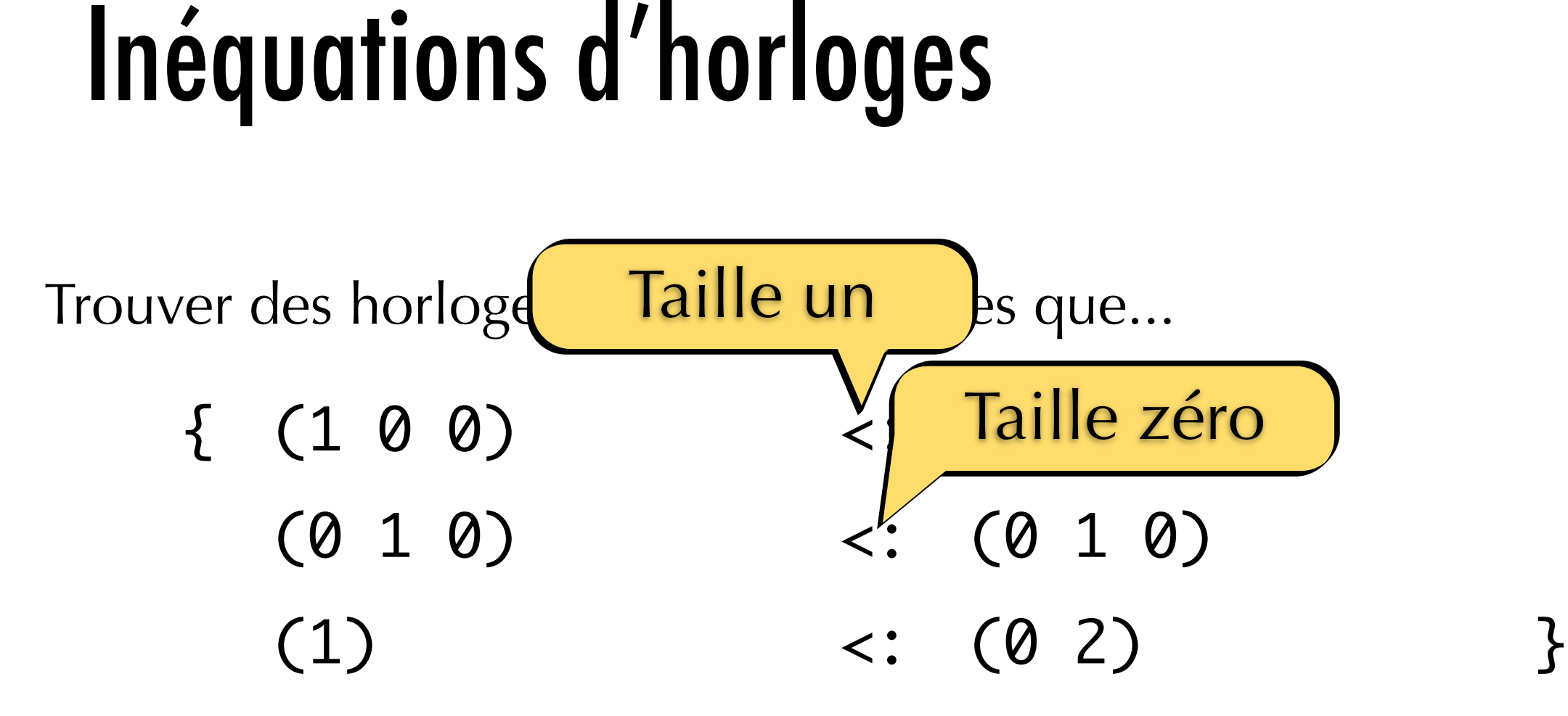

$$
\begin{array}{rcl}\n\{ & c1 &=& (1) \\
c2 &=& (0 1) \\
c3 &=& (1) \\
\end{array}
$$

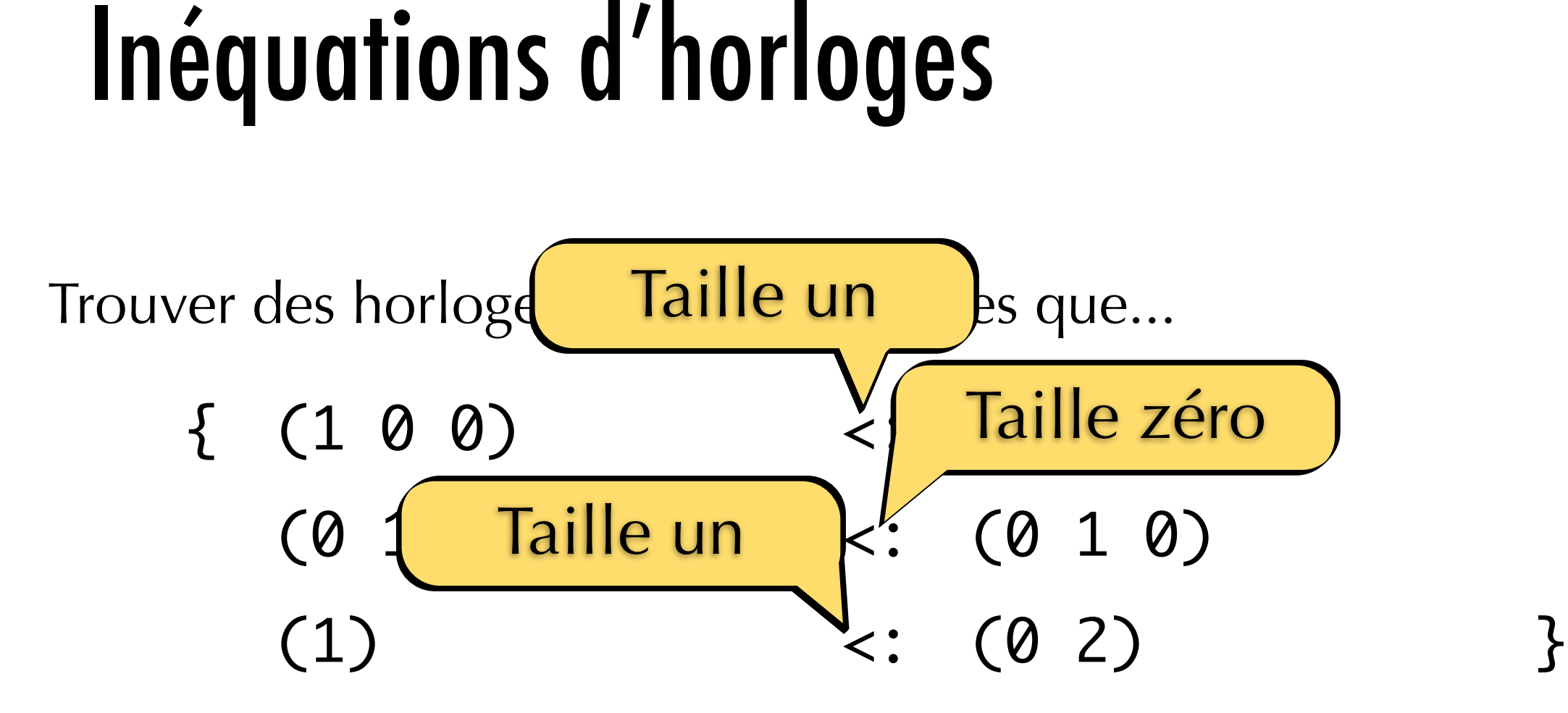

$$
\begin{array}{rcl}\n\{ & c1 &=& (1) \\
c2 &=& (0 1) \\
c3 &=& (1) \\
\end{array}
$$

Trouver des horloges c1, c2 et c3 telles que...

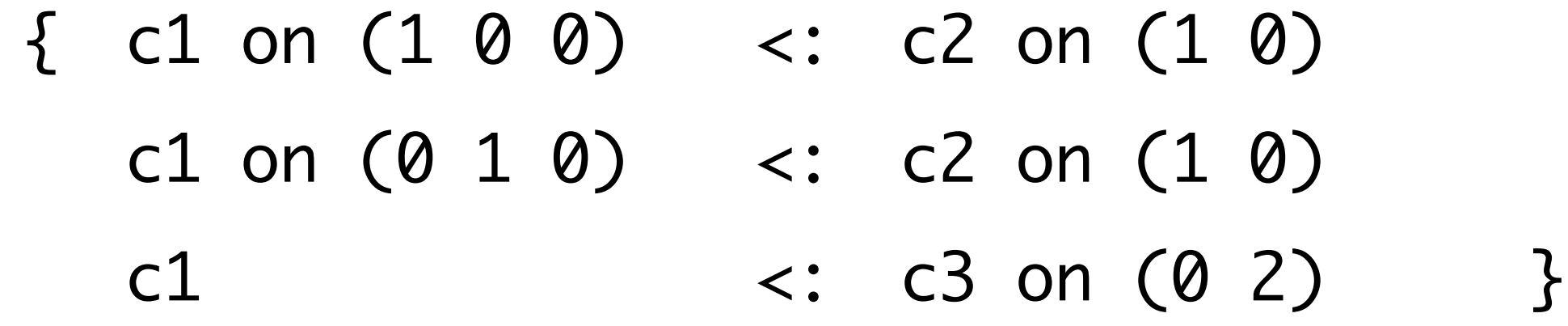

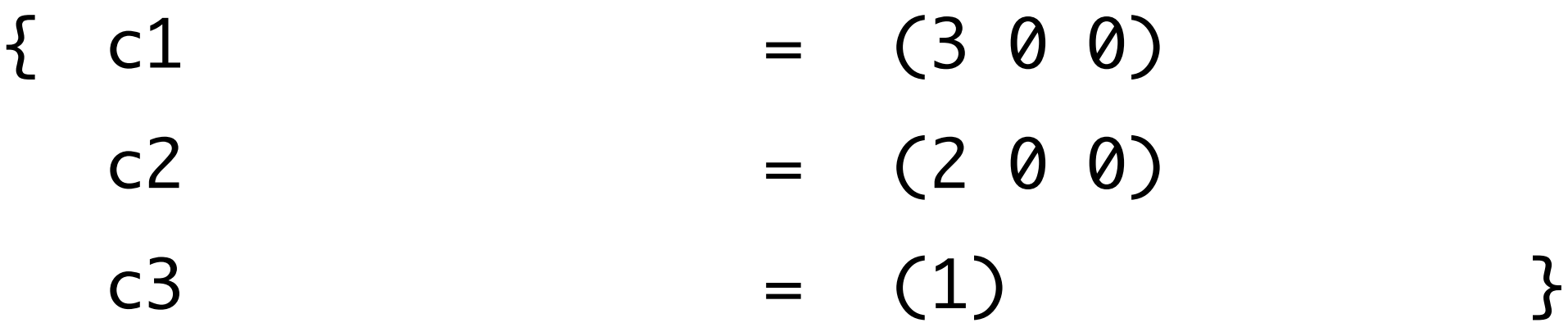

Trouver des horloges c1, c2 et c3 telles que...

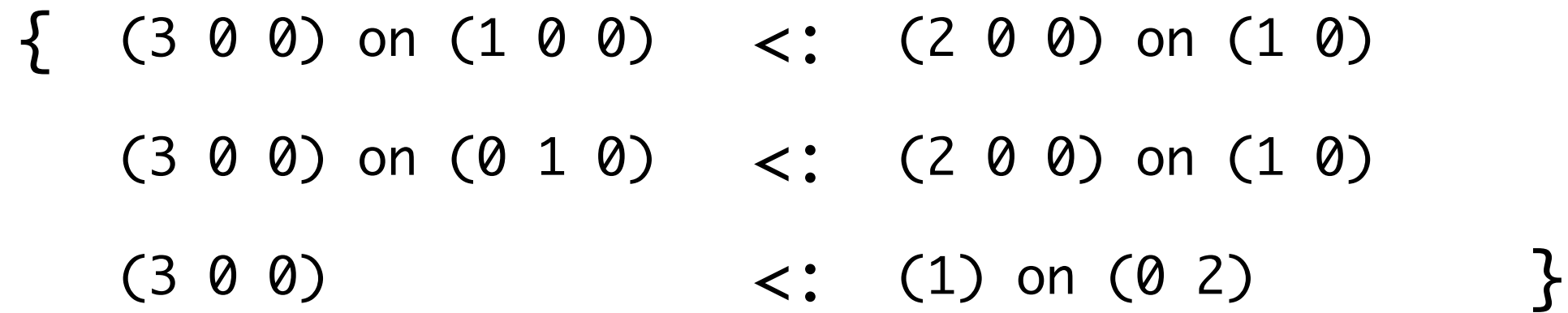

$$
\begin{array}{rcl}\n\{ & c1 &=& (3 & 0 & 0) \\
c2 &=& (2 & 0 & 0) \\
c3 &=& (1) & \end{array}
$$

Trouver des horloges c1, c2 et c3 telles que...

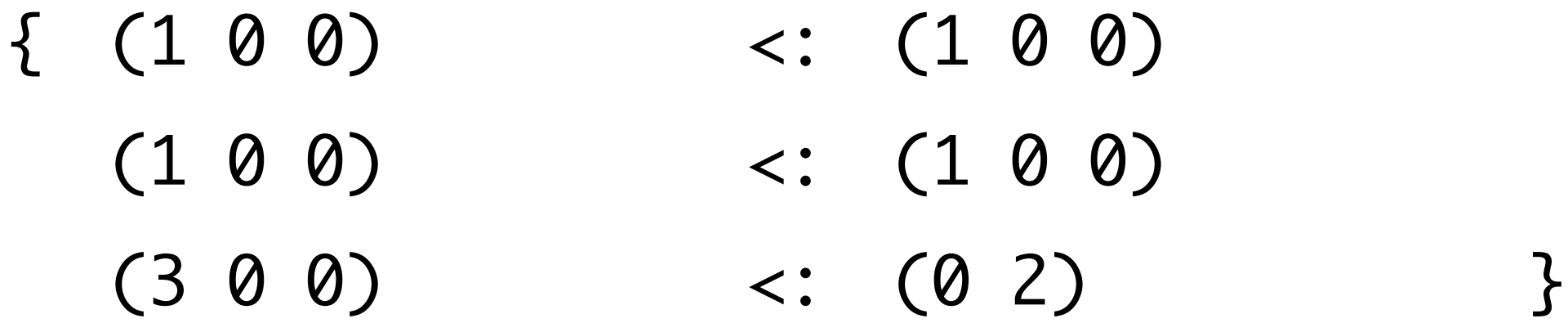

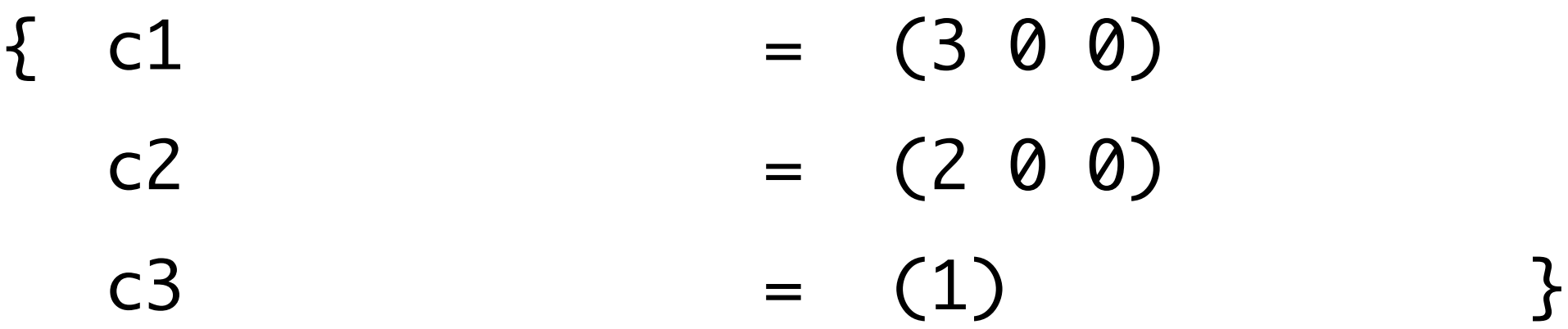

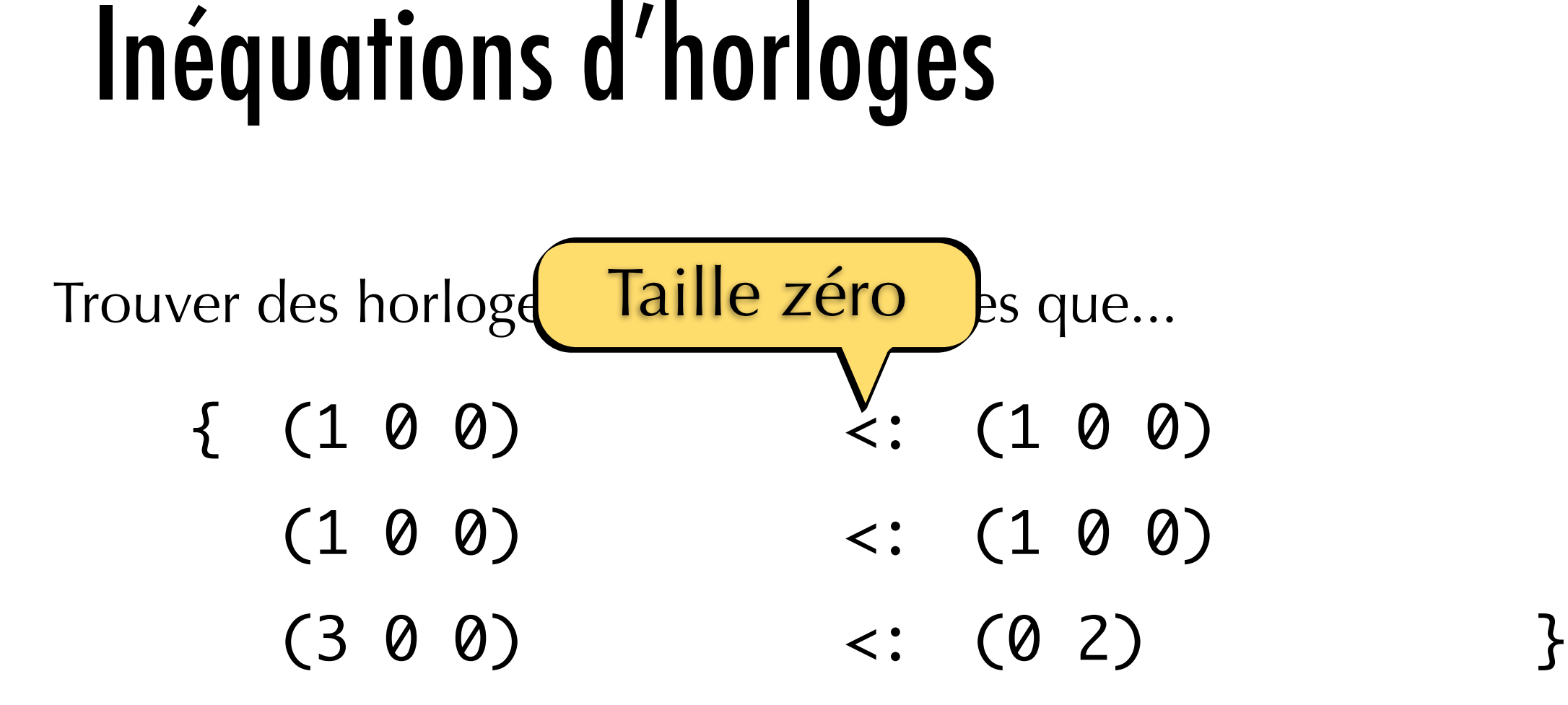

$$
\begin{array}{rcl}\n\{ & c1 &=& (3 & 0 & 0) \\
c2 &=& (2 & 0 & 0) \\
c3 &=& (1) & & \end{array}
$$

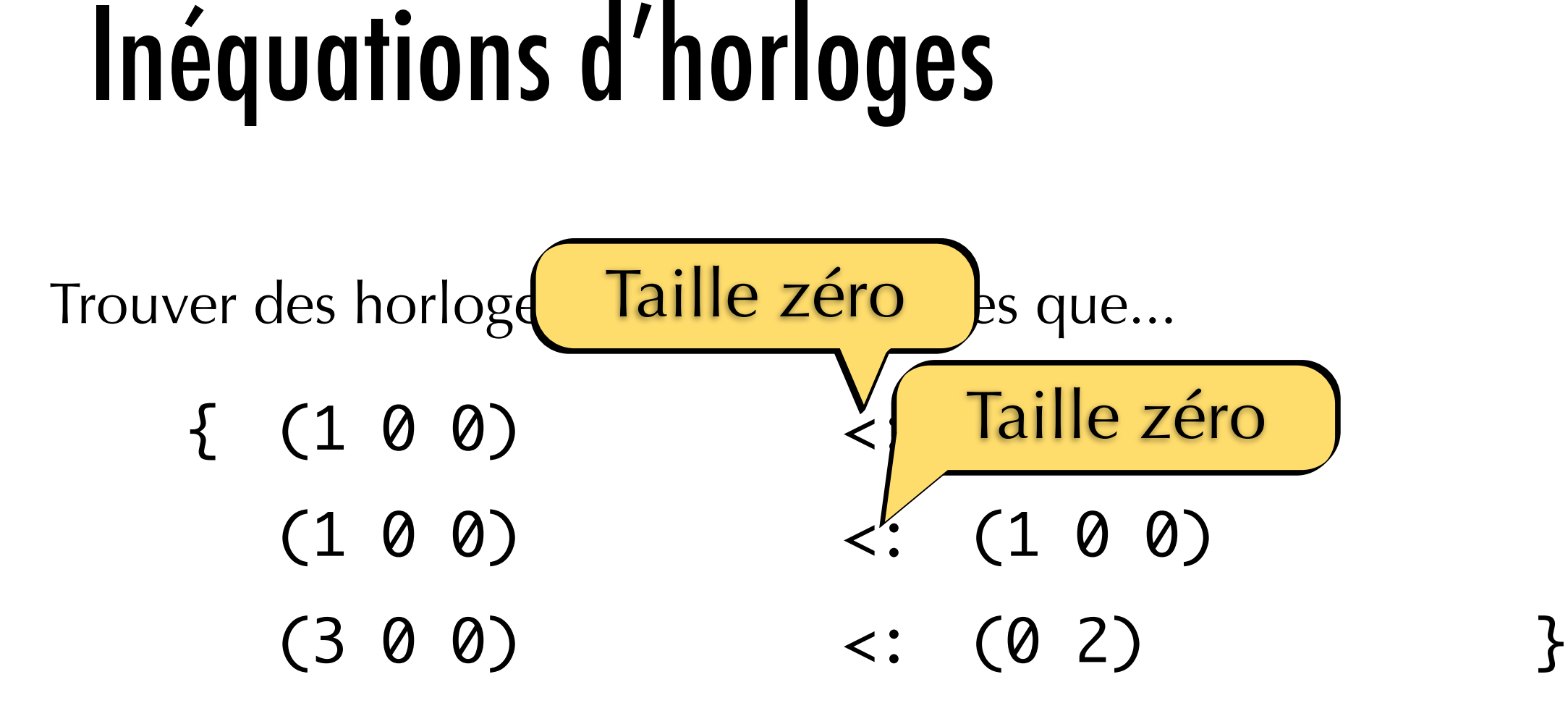

$$
\begin{array}{rcl}\n\{ & c1 &=& (3 & 0 & 0) \\
c2 &=& (2 & 0 & 0) \\
c3 &=& (1) & \end{array}
$$

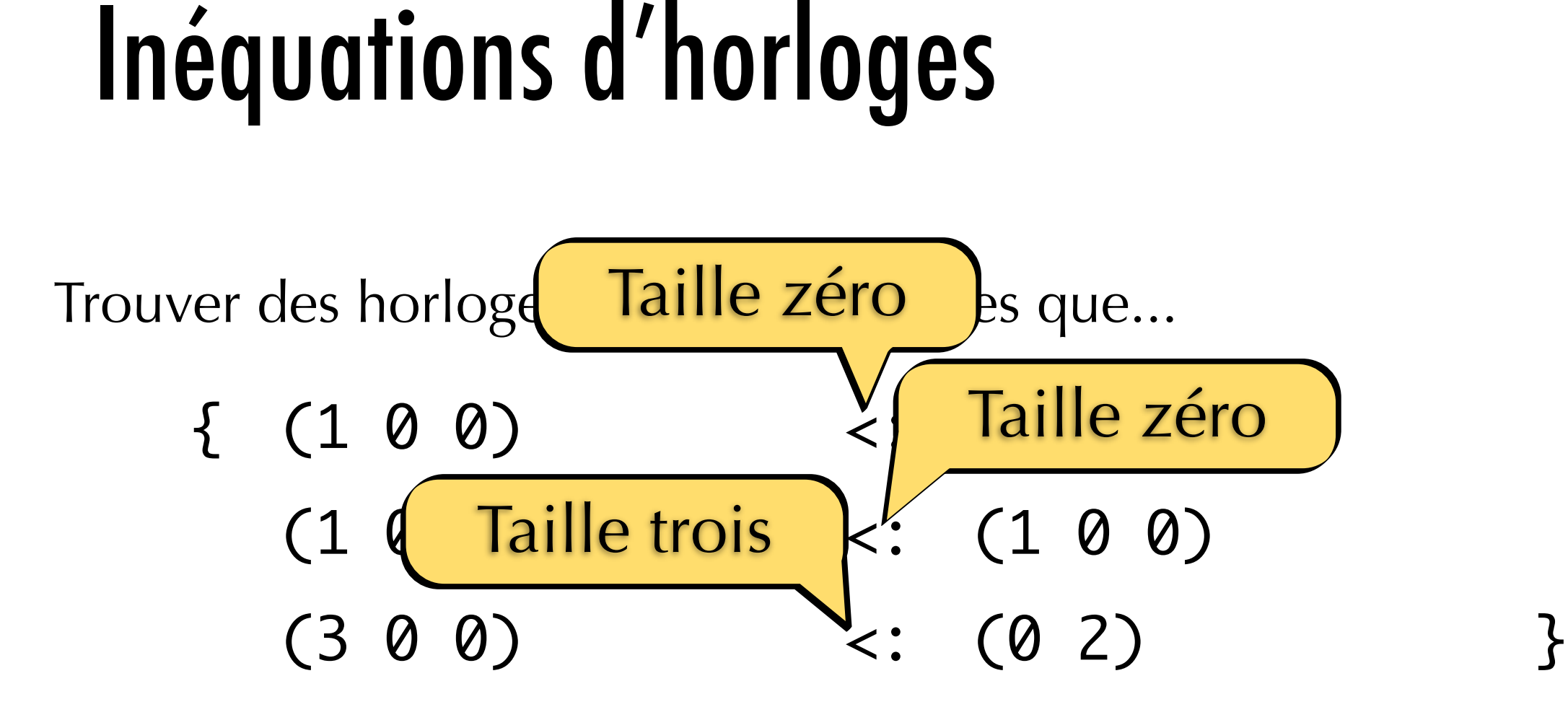

$$
\begin{array}{rcl}\n\{ & c1 &=& (3 & 0 & 0) \\
c2 &=& (2 & 0 & 0) \\
c3 &=& (1) & \end{array}
$$

### Plan

Introduction

Horloges Entières

### Le langage

Un compilateur expérimental

### Conclusion

# Le langage

- Langage fonctionnel de premier ordre
- Manipule uniquement des flots typés
- n-synchrone: Lustre + buffer, à la Lucy-n
- Inférence d'horloges entières

$$
e \quad ::= \quad x
$$
\n
$$
\mid \quad f \quad e
$$
\n
$$
\mid \quad e \quad \text{where} \quad e q^*
$$
\n
$$
\mid \quad e \quad \text{where} \quad e q^*
$$
\n
$$
\mid \quad e \quad \text{where} \quad e e
$$
\n
$$
\mid \quad e \quad \text{when} \quad ce
$$
\n
$$
\mid \quad e \quad \text{when} \quad e \quad \text{by} \quad c e \quad \text{with} \quad c^*
$$
\n
$$
\mid \quad \text{buffer} \quad e
$$
\n
$$
eq \quad ::= \quad p
$$
\n
$$
\mid \quad x
$$
\n
$$
\mid \quad c \quad e \quad = \quad c
$$

$$
e \quad ::= \quad x \qquad \qquad \text{Forctions} \quad \mid \quad f \quad e \qquad \qquad \text{let node } f \quad x = e \text{ in } e \quad \mid \quad e \text{ where } eq^* \quad \text{merge } ce \; e \; e \qquad \quad e \text{ when } ce \qquad \quad \text{split } e \text{ by } ce \text{ with } c^* \quad \mid \quad \text{buffer } e \quad \quad \text{else} \quad \text{if } e = e \quad \quad \text{else} \quad \text{if } e = e \quad \quad \text{if } e = e \quad \quad \mid \quad x \qquad \quad \mid \quad ce = c
$$

$$
e \quad ::= \quad x
$$
\n
$$
\begin{array}{c}\n\mid & f \ e \\
\mid & \text{let node } f \ x = e \ \text{in } e \\
\mid & e \ \text{where } eq^* \\
\mid & \text{merge } ce \ e e \quad \mid & \text{Contr\^ole} \\
\mid & e \ \text{when } ce \\
\mid & \text{split } e \ \text{by } ce \ \text{with } c^* \\
\mid & \text{buffer } e \\
\mid & \quad x = e \\
\mid & \quad x = e \\
\mid & \quad c e = c\n\end{array}
$$

$$
e \quad ::= \quad x
$$
\n
$$
\mid \quad f \quad e
$$
\n
$$
\mid \quad e \quad \text{where} \quad e q^*
$$
\n
$$
\mid \quad e \quad \text{where} \quad e q^*
$$
\n
$$
\mid \quad e \quad \text{where} \quad e e
$$
\n
$$
\mid \quad e \quad \text{when} \quad ce
$$
\n
$$
\mid \quad \text{split} \quad e \quad \text{by} \quad ce \quad \text{with} \quad c^*
$$
\n
$$
eq \quad ::= \quad x = e
$$
\n
$$
ce \quad ::= \quad p
$$
\n
$$
\mid \quad x
$$
\n
$$
\mid \quad ce \quad = \quad c
$$

$$
e \quad ::= \quad x
$$
\n
$$
\mid \quad f \quad e
$$
\n
$$
\mid \quad e \quad \text{where} \quad e q^*
$$
\n
$$
\mid \quad e \quad \text{where} \quad e q^*
$$
\n
$$
\mid \quad e \quad \text{where} \quad e e
$$
\n
$$
\mid \quad e \quad \text{when} \quad ce
$$
\n
$$
\mid \quad e \quad \text{when} \quad e \quad \text{by} \quad c e \quad \text{with} \quad c^*
$$
\n
$$
\mid \quad \text{buffer} \quad e
$$
\n
$$
eq \quad ::= \quad p
$$
\n
$$
\mid \quad x
$$
\n
$$
\mid \quad c \quad e \quad = \quad c
$$

### Sémantique

Sémantique de Kahn

 $K = \mathbb{B}^{\infty}$ 

### Sémantique

### Sémantique de Kahn  $K = \mathbb{B}^{\infty}$

*[true, true, false, false, false, true, false, true, false...*
### Sémantique

#### Sémantique de Kahn  $\llbracket \text{Bool} \rrbracket^K = \mathbb{B}^\infty$

*[true, true, false, false, false, true, false, true, false...*

Sémantique synchrone  $\left[\text{Bool}\right]^S = (\mathbb{B}^*)^{\infty}$ 

### Sémantique

#### Sémantique de Kahn  $\llbracket \text{Bool} \rrbracket^K = \mathbb{B}^\infty$

*[true, true, false, false, false, true, false, true, false...*

### Sémantique synchrone  $\left[\text{Bool}\right]^S = (\mathbb{B}^*)^{\infty}$

*[[true, true], [], [false, false, false], [true, false], [true], [false], ...*

### Sémantique

#### Sémantique de Kahn  $\llbracket \text{Bool} \rrbracket^K = \mathbb{B}^\infty$

*[true, true, false, false, false, true, false, true, false...*

Sémantique synchrone  $\left[\text{Bool}\right]^S = (\mathbb{B}^*)^{\infty}$ 

*[[true, true], [], [false, false, false], [true, false], [true], [false], ... [2, 0, 3, 2, 1, 1, ... clock*

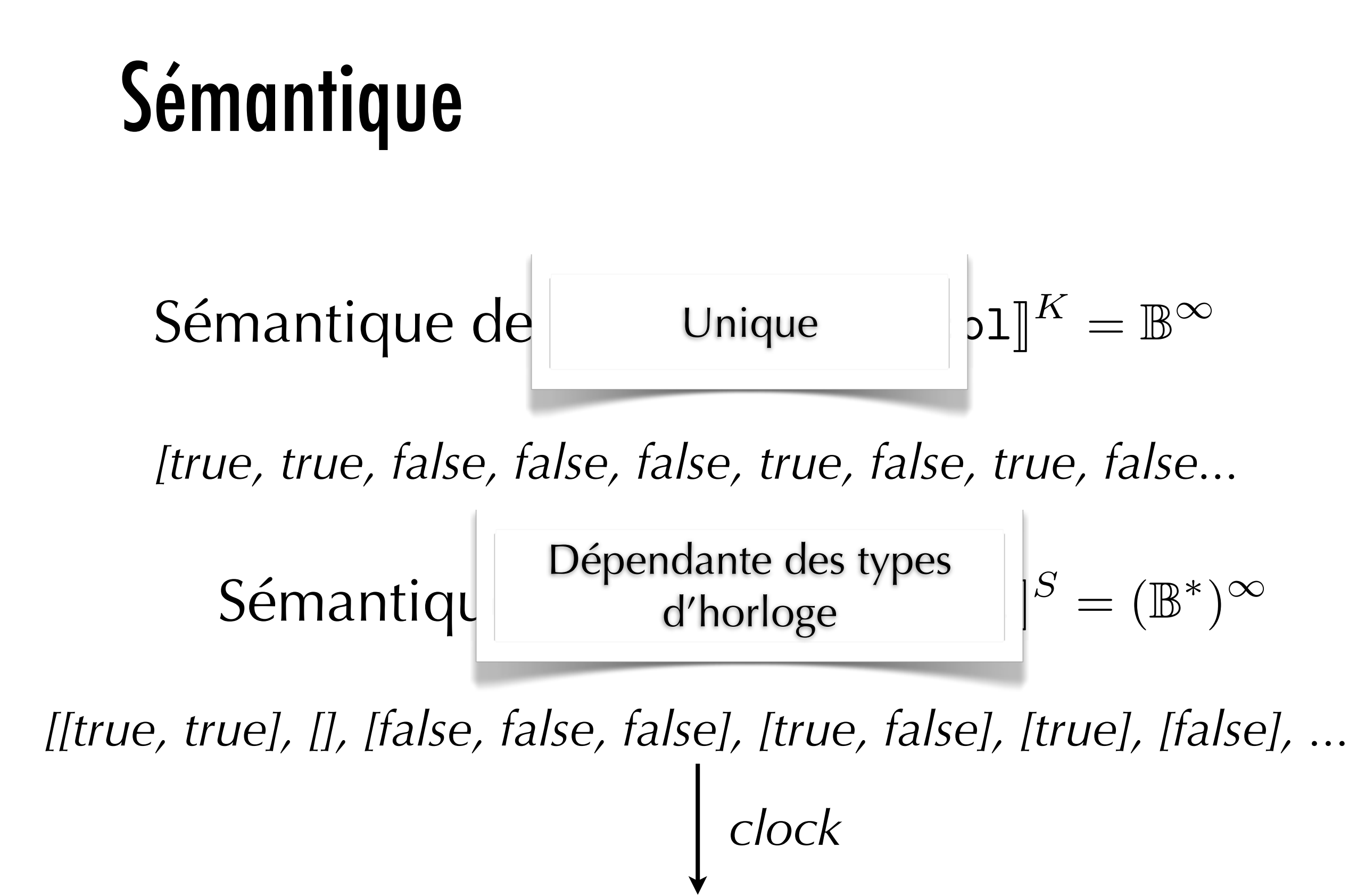

## Typage d'horloges

 $\Gamma \vdash e_1 :: ck \quad \Gamma \vdash e_2 :: ck \quad \Gamma \vdash e :: ck \quad \Gamma \vdash ce :: ck$  $\Gamma \vdash e_1 + e_2 :: ck$  $\Gamma \vdash e$  when  $ce :: ck$  on  $ce$  $\Gamma \vdash c :: ck$   $\Gamma \vdash \text{buffer } e :: ck'$  $\Gamma \vdash e :: ck$  *ck*  $\langle : ck' \rangle$ 

*...*

## Typage d'horloges

 $\Gamma \vdash e_1 :: ck \quad \Gamma \vdash e_2 :: ck \quad \Gamma \vdash e :: ck \quad \Gamma \vdash ce :: ck$ 

 $\mathsf{En\; participate:inference\;d'horloge}$ 

- •Accumuler les contraintes en parcourant l'AST
- •Réduire ces dernières à un problème de PLNE  $\mu$  *e* :: *codituit into i* •Les réduire en contraintes sur les mots périodiques

*...*

## Correction du typage d'horloges

La sémantique de Kahn et la sémantique synchrone d'un programme bien typé coïncident

### Correction du typage d'horloges

La sémantique de Kahn et la sémantique synchrone d'un programme bien typé coïncident

$$
unpack([\mathbb{L} \mid e::ck]^S) = [\![e]\!]^K
$$

### Plan

Introduction

Horloges Entières

Le langage

# Un compilateur expérimental

### Conclusion

### Schéma de compilation

 $\llbracket f \rrbracket$  $K : A^{\infty} \to B^{\infty}$ 

### Schéma de compilation

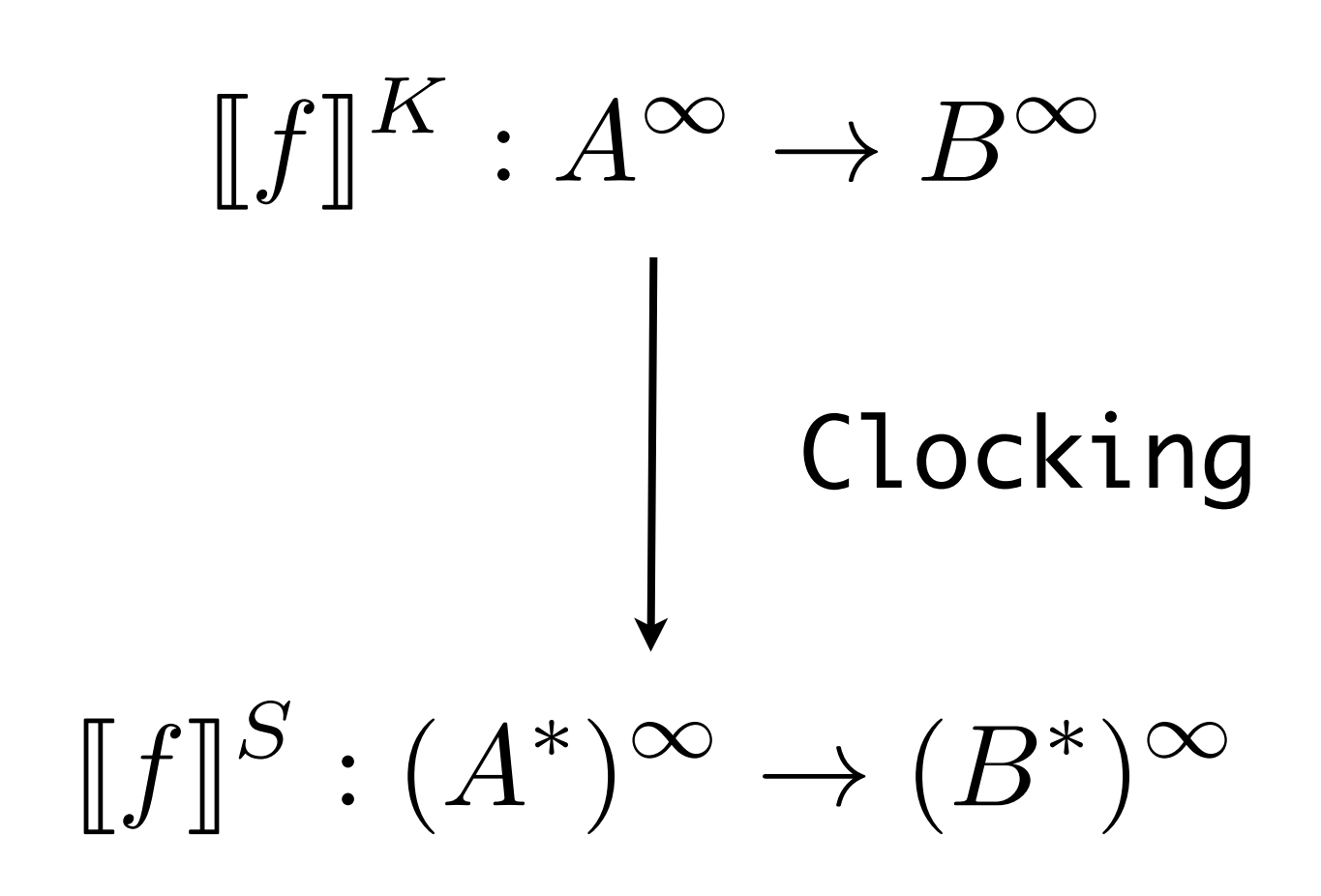

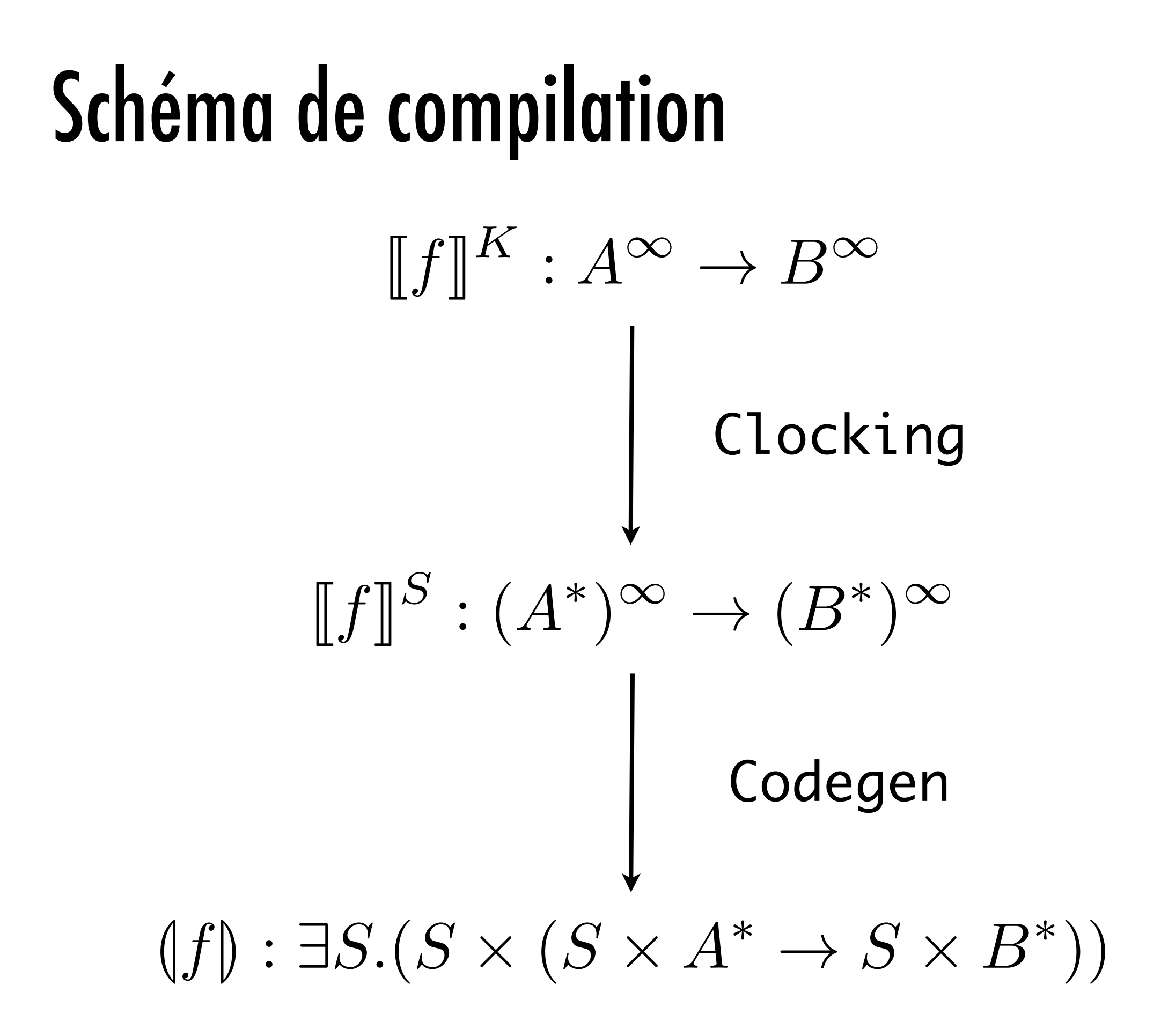

### Objectifs de la génération de code

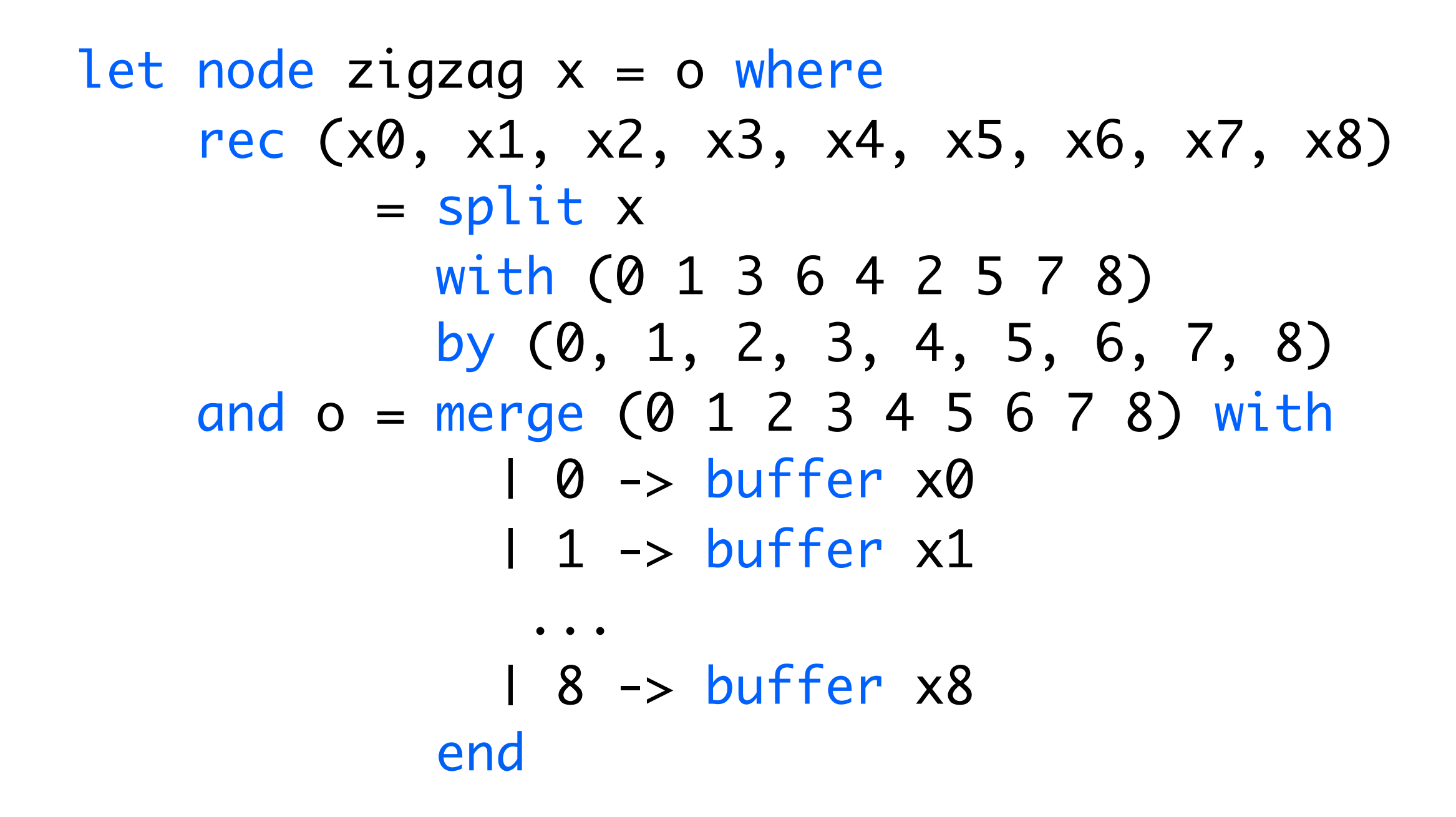

### Objectifs de la génération de code

```
void zigzag_step(int x[9], int o[9]) {
  for (int i = 0; i < 9; i + 1) {
     switch(i) {
     case 0:
       o[0] = x[i]; break;
     case 1:
       o[1] = x[i]; break;
     case 2:
       o[3] = x[i]; break;
     ...
 }
 }
}<br>}
```
### Flot de compilation, en bref

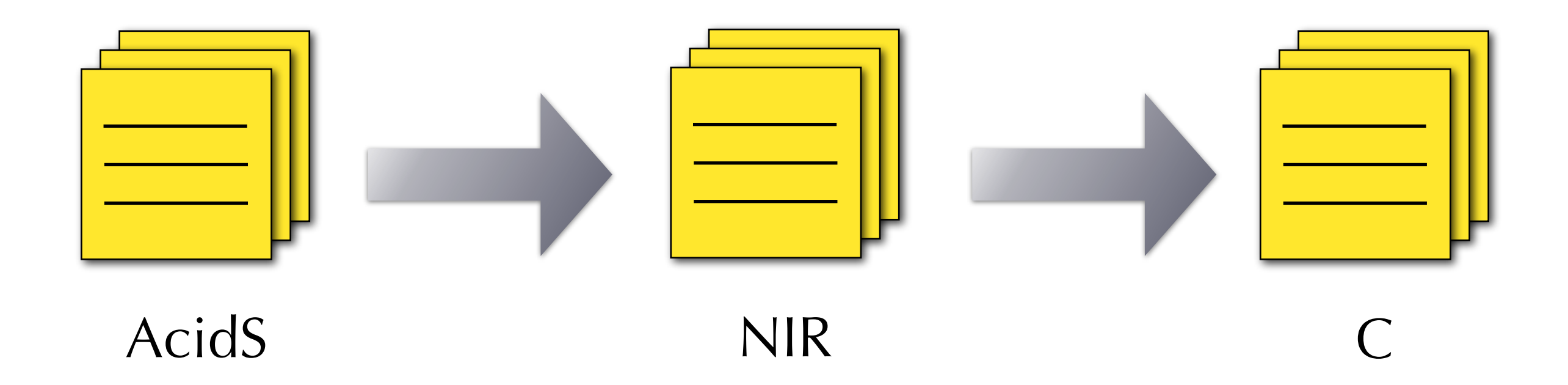

### Flot de compilation, en bref

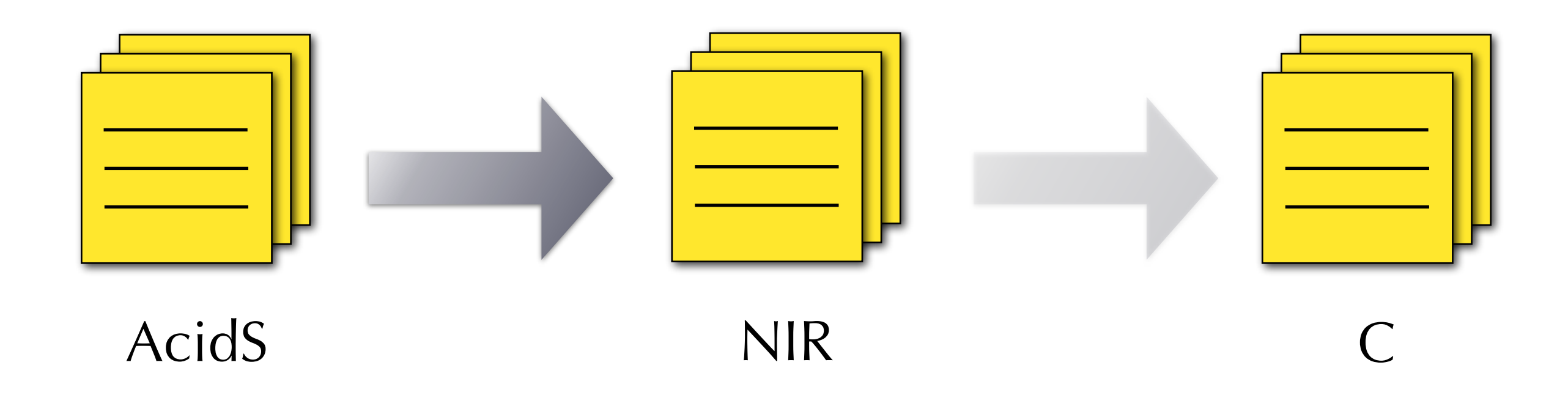

### Front-end

- •Parsing/Scoping/Typage
- •Inférence d'horloge
- •Analyse de causalité
- •Desugaring

### Flot de compilation, en bref

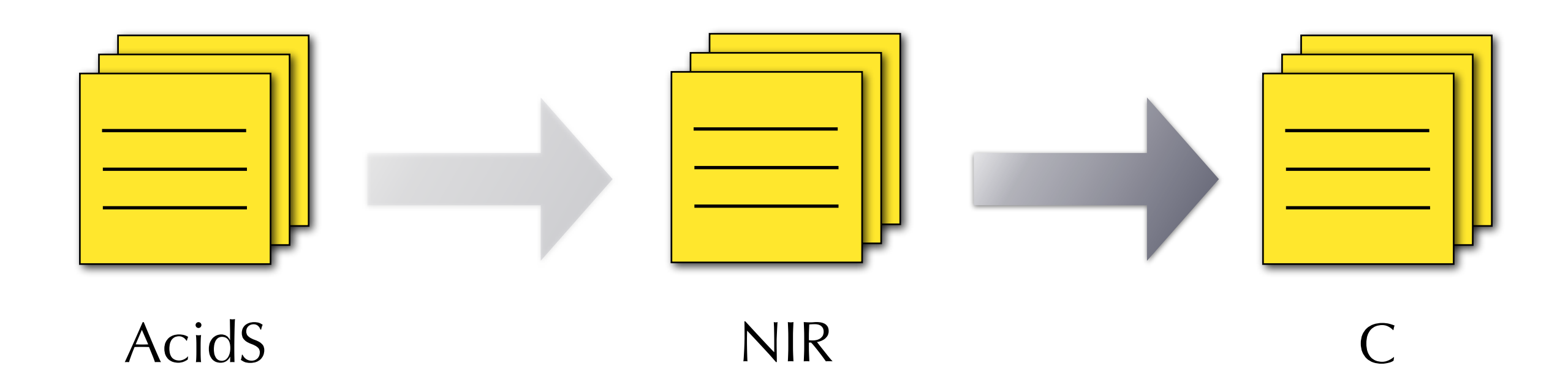

#### Middle-end/Back-end

- •Optimisations
- •Explicitation format des données & contrôle
- •Séquentialisation
- Production de code impératif

let node bad  $() = o$  where rec  $o = b$ and  $b = o$ 

bad :: 'a1 -> 'a

let node bad  $() = o$  where rec  $o = b$ and  $b = o$ 

bad :: 'a1 -> 'a

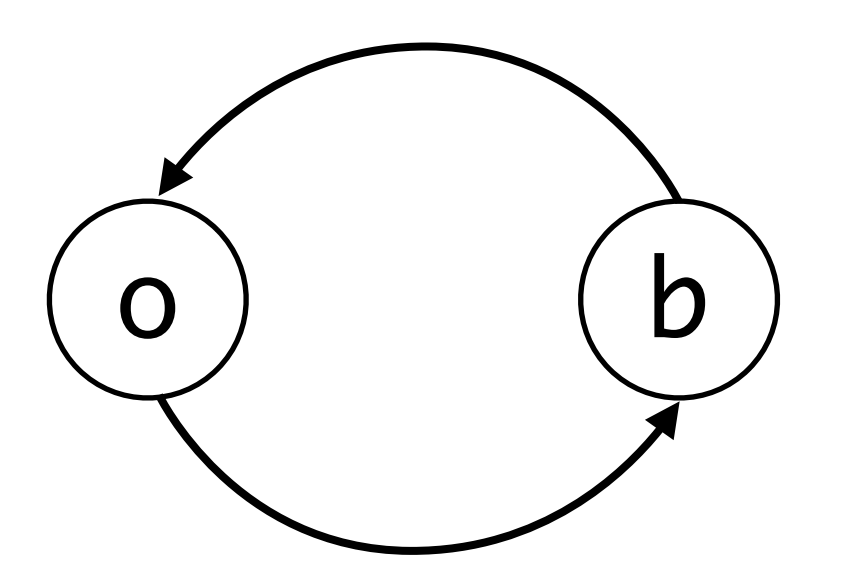

let node bad  $() = o$  where rec  $o = b$ and  $b = 0$ 

bad :: 'a1 -> 'a

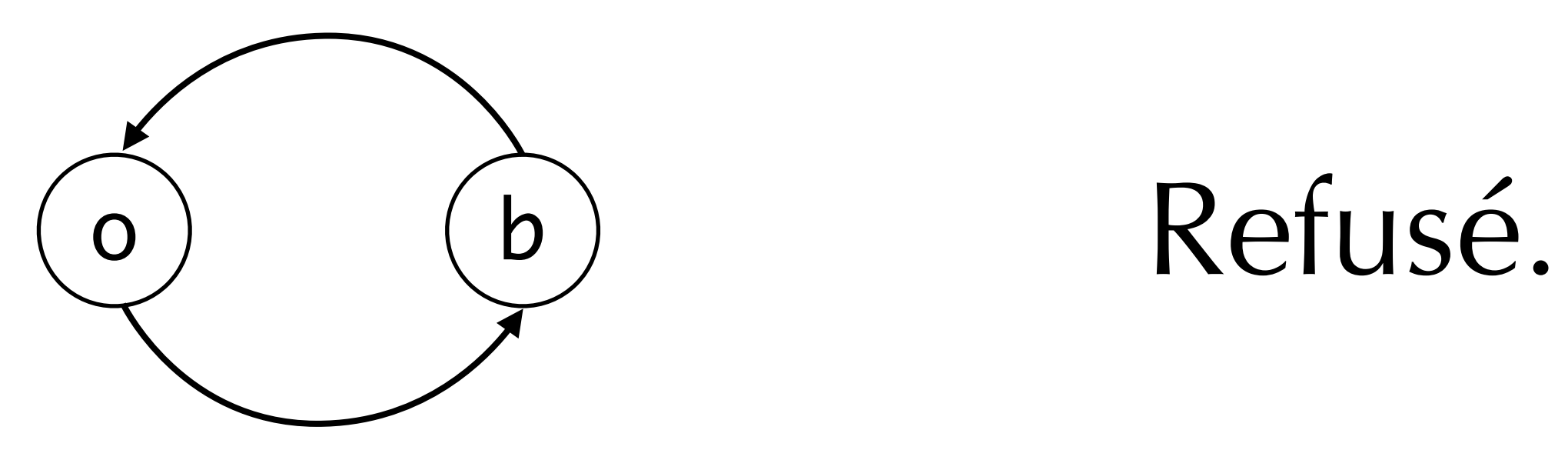

let node nat  $() = o$  where rec  $o = merge true(false)$   $0 b$ and  $b = 1 + but$ fer o

$$
\quad \text{nat} \ :: \ \text{``a1} \ \text{--} \ \text{``a}
$$

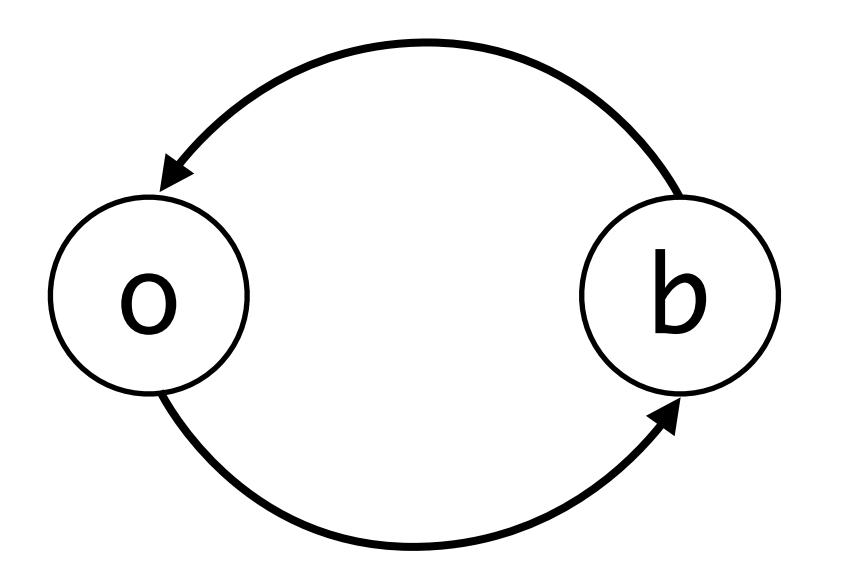

let node nat() = o 
$$
\sqrt{(1)} \ll: 0(1)
$$
  
rec o = merge try curse v

$$
\quad \text{nat} :: \text{``a1 -> "a}
$$

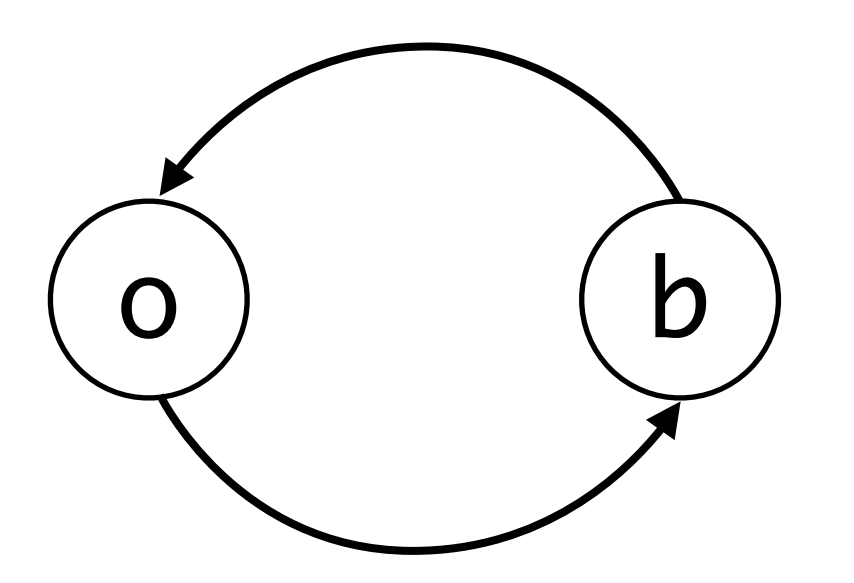

let node nat () = o where rec o = merge true(false) 0 b and b = 1 + buffer o (1) *<<*: 0(1)

$$
\quad \text{nat} \ :: \ \text{`al} \ \text{->} \ \ \text{`a}
$$

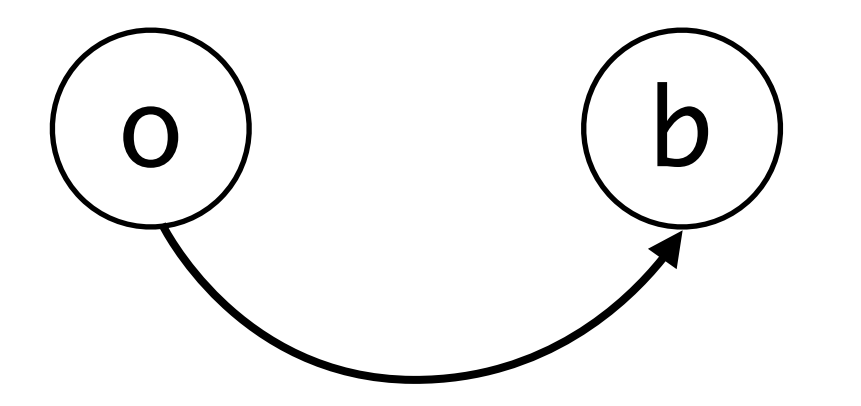

let node nat () = o where rec o = merge true(false) 0 b and b = 1 + buffer o (1) *<<*: 0(1)

$$
\quad \text{nat} \ :: \ \text{`al} \ \text{->} \ \text{`a}
$$

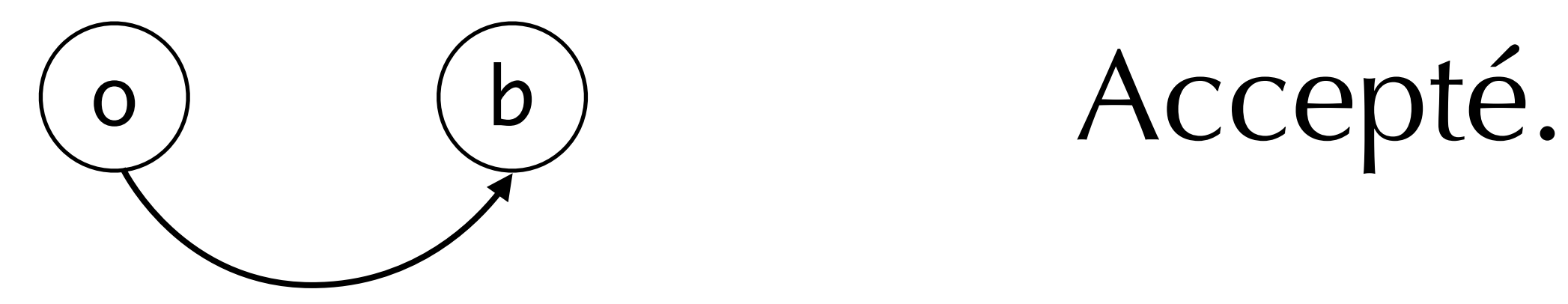

let node nat  $() = o$  where rec  $o = merge true(false)$   $\theta$  b and  $b = 1 + buffer$  o

nat :: 'a1 -> 'a on (2)

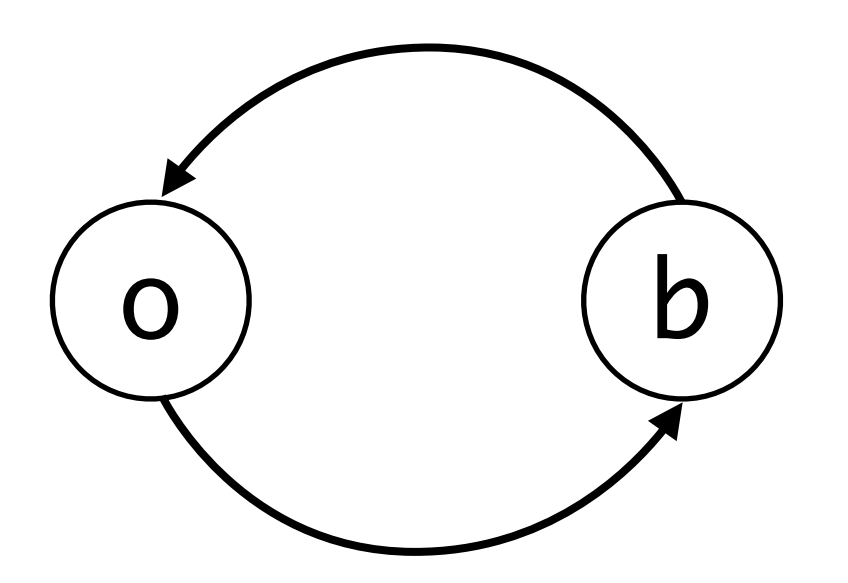

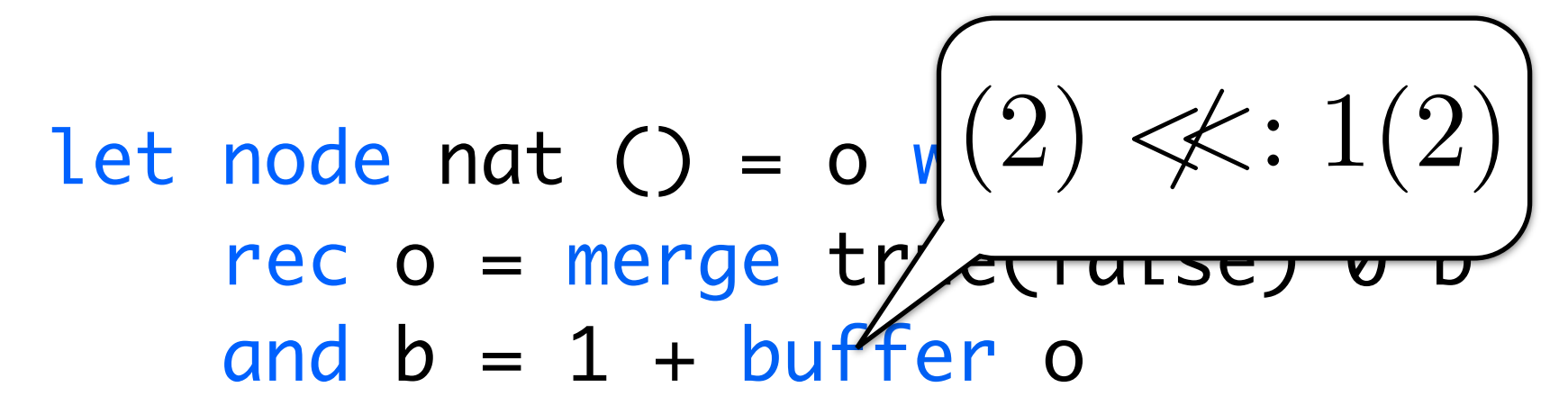

nat ::  $a1 \rightarrow a$  a on (2)

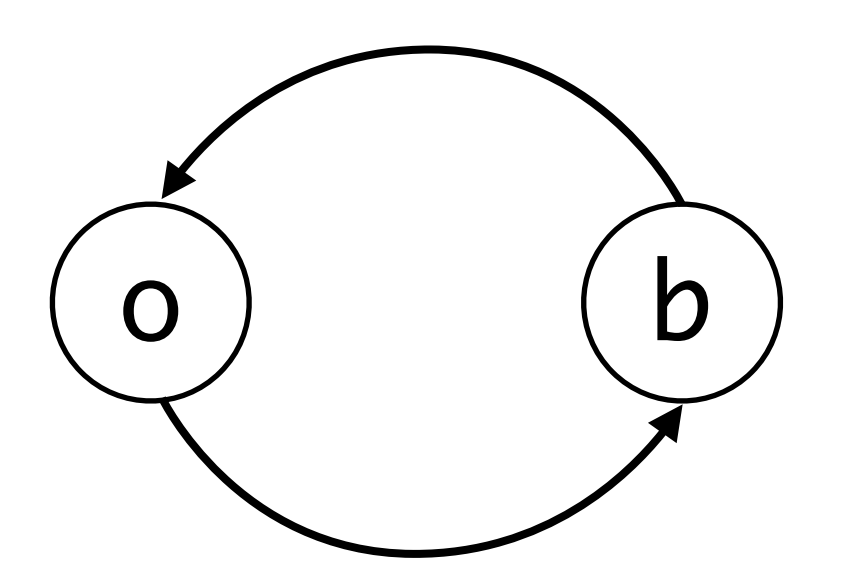

let node nat() = o 
$$
\sqrt{2} \times 1(2)
$$
  
rec o = merge try  
and b = 1 + buffer o

nat ::  $a1 \rightarrow a$  a on (2)

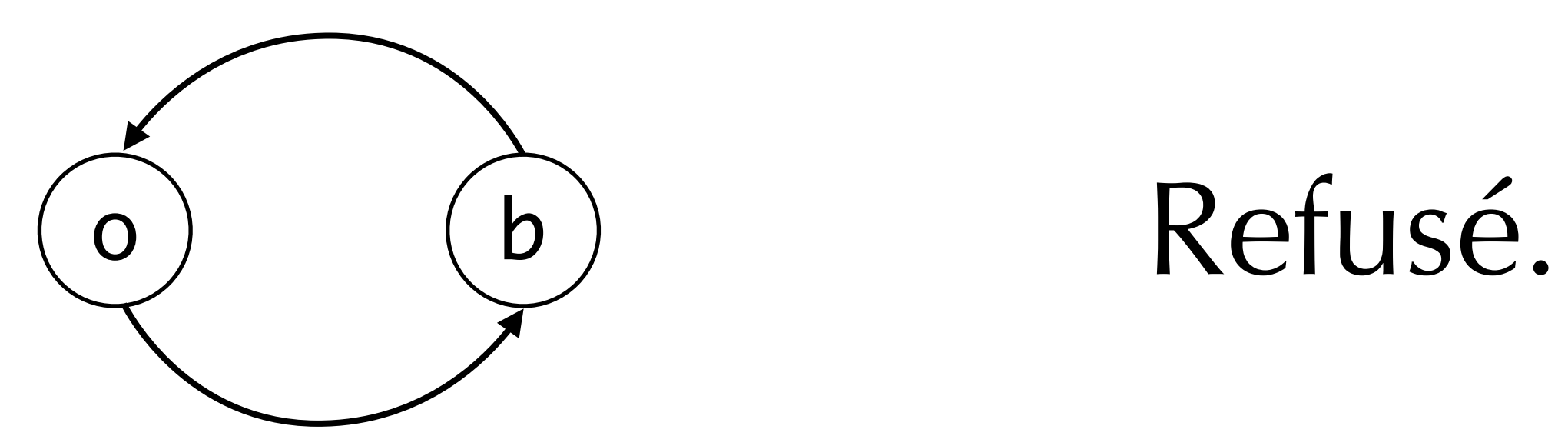

### Le compilateur asc en pratique

- Compile un plus gros langage
- Horloges traduites en boucles et tableaux
- Cible C, plus tard VHDL

### Le compilateur asc en pratique

- Compile un plus gros langage
- Horloges traduites en boucles et tableaux
- Cible C, plus tard VHDL

### État courant

- •Front-end fait, y compris clocking et causalité
- •Génération de code naïve quasi terminée
- •Meilleur clocking et codegen: beaucoup de boulot •20 kLoC de code OCaml

### Plan

Introduction

Horloges Entières

Le langage

Un compilateur expérimental

### Conclusion

### Travail futur

- Beaucoup de boulot sur la résolution de contraintes
- Beaucoup de boulot sur la génération de meilleur code, séquentiel et parallèle
- Beaucoup de boulot sur l'expressivité du langage
- Beaucoup de boulot...

### Conclusion

- Un point de vue «langage» sur l'ordonnancement
- De vieux principes dans un nouveau cadre :
	- Typage d'horloge
	- Inférence de boucles et tableaux
- Travaux connexes: \*DF, désynchronisation...
- Impossible sans Lustre, Lucid Synchrone, Lucy-n

### Conclusion

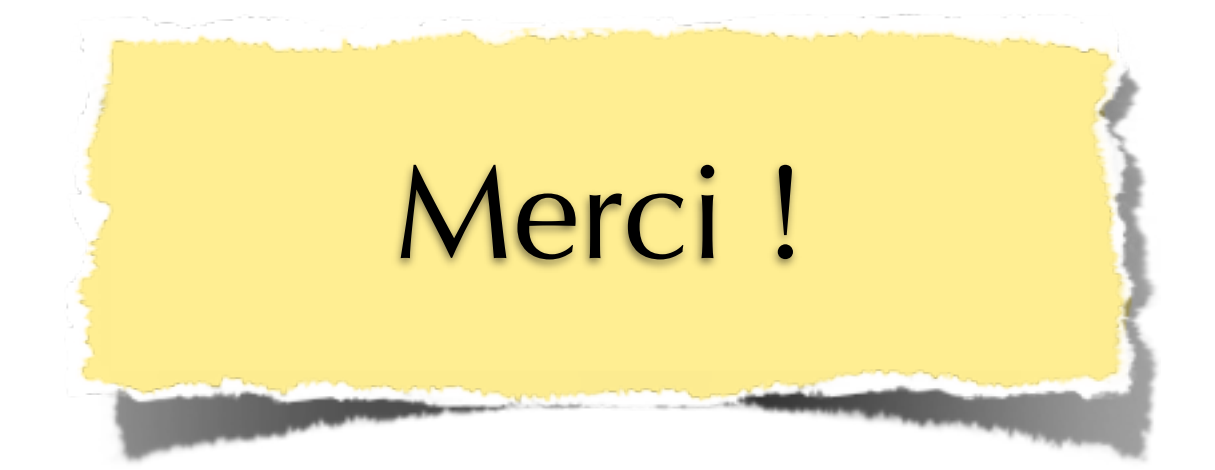

- Un point de vue «langage» sur l'ordonnancement
- De vieux principes dans un nouveau cadre :
	- Typage d'horloge
	- Inférence de boucles et tableaux
- Travaux connexes: \*DF, désynchronisation...
- Impossible sans Lustre, Lucid Synchrone, Lucy-n